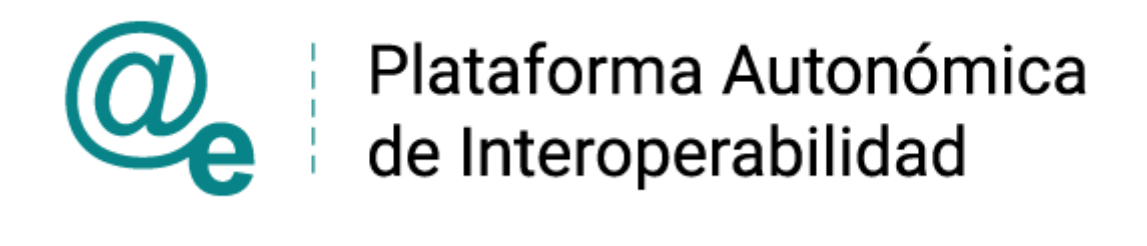

# PAI\_CONTRATO\_INTEGRACION\_AEAT\_CONSULT A\_ESTAR\_AL\_CORRIENTE\_DE\_OBLIGACIONES\_T RIBUTARIAS\_v3\_01\_v003

Servicios de Consulta de Datos de Estar al Corriente de Obligaciones Tributarias ECOT v3\_01

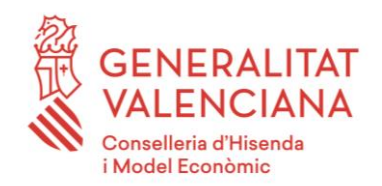

DIRECCIÓN GENERAL DE TECNOLOGÍAS DE LA INFORMACIÓN Y LAS COMUNICACIONES

Versión 003 Noviembre de 2022

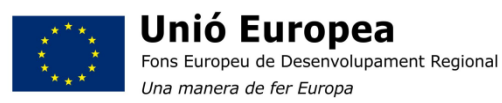

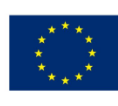

Unión Europea Fondo Europeo de Desarrollo Regional Una manera de hacer Europa

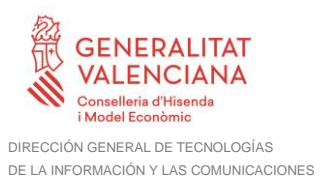

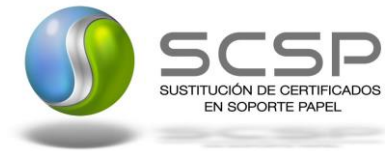

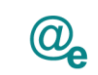

# **Índice**

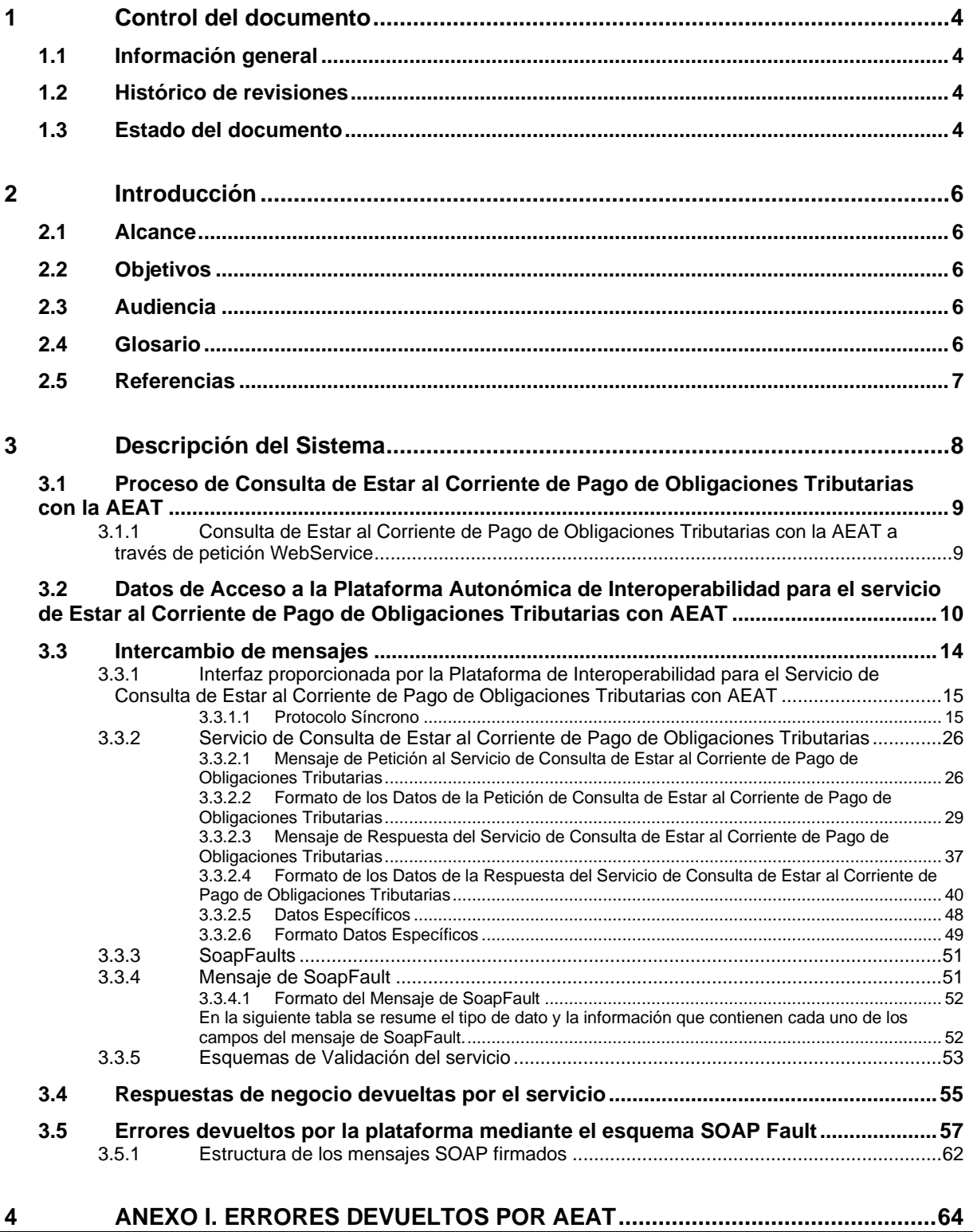

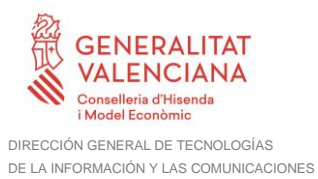

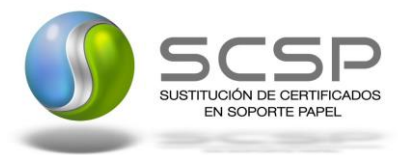

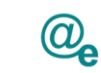

- **4.1 [Errores Genéricos devueltos por AEAT empleando el mensaje de respuesta](#page-63-1) .........64**
- **4.2 [Aclaración de NIF y datos del titular devueltos distintos a los consultados](#page-65-0) ............66**

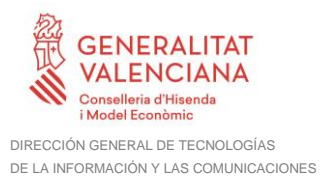

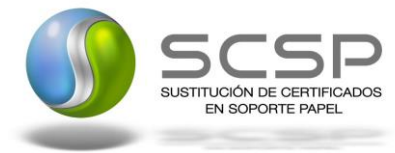

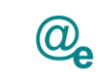

# <span id="page-3-0"></span>**1 Control del documento**

# <span id="page-3-1"></span>**1.1 Información general**

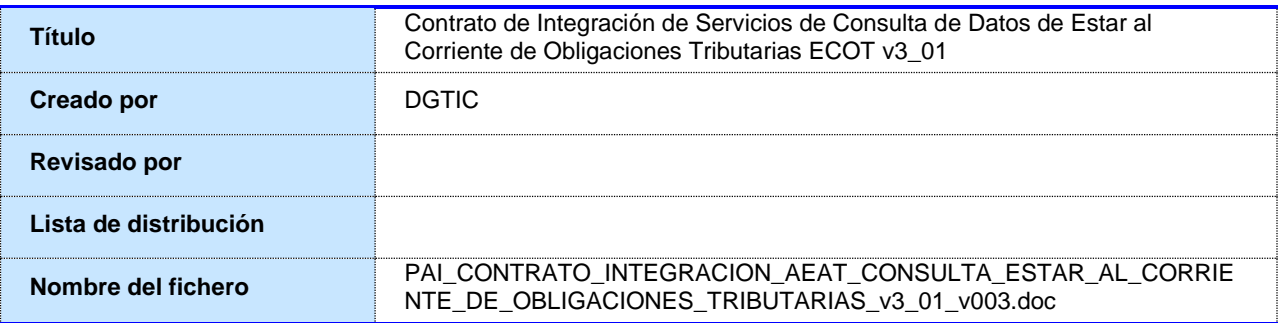

# <span id="page-3-2"></span>**1.2 Histórico de revisiones**

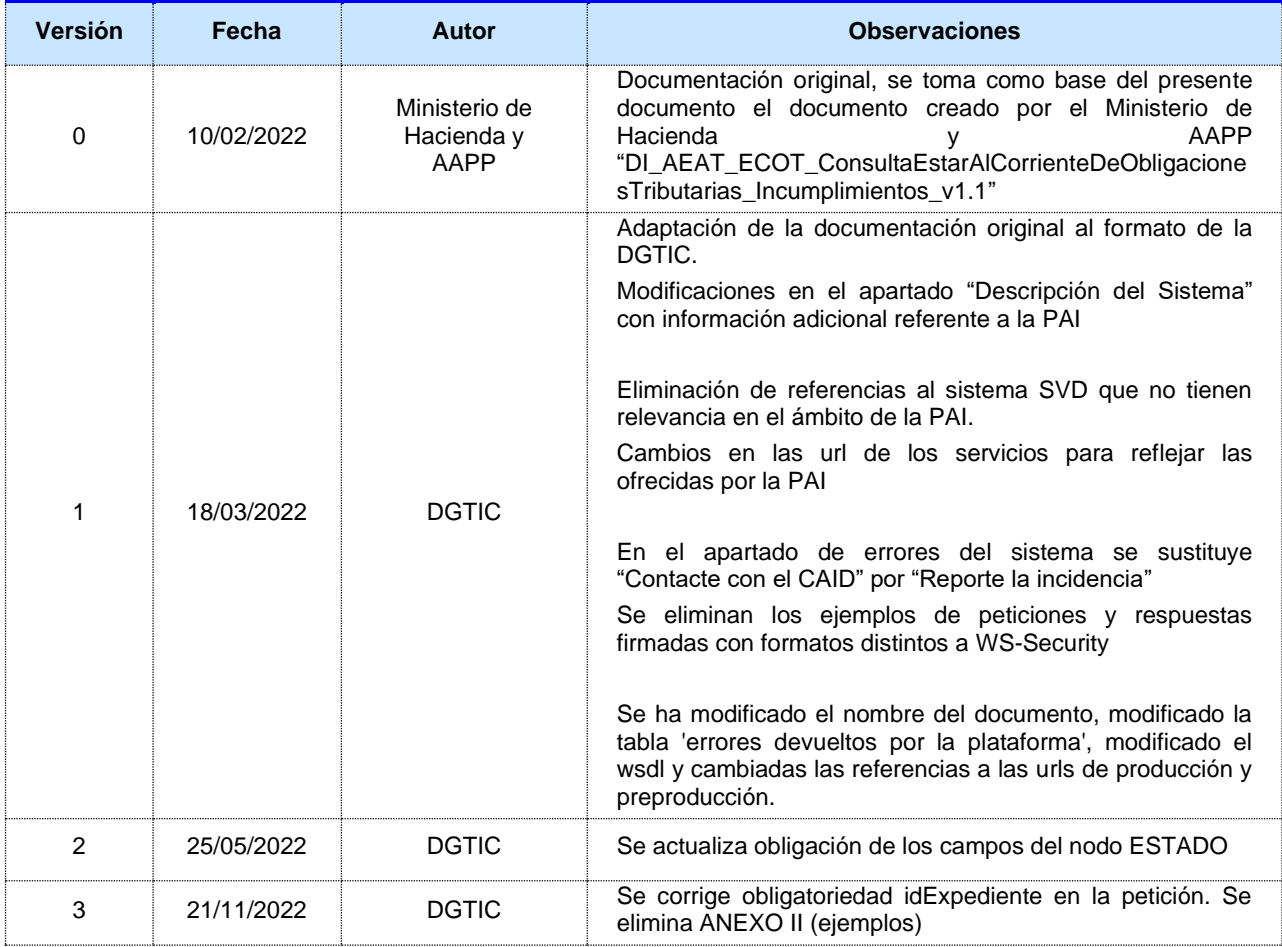

# <span id="page-3-3"></span>**1.3 Estado del documento**

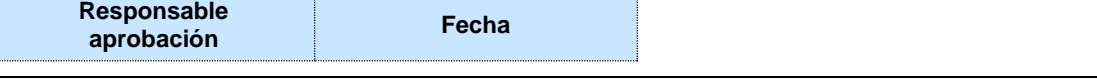

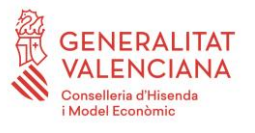

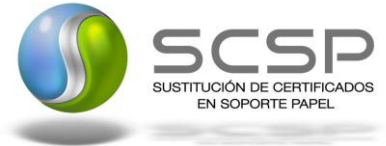

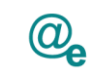

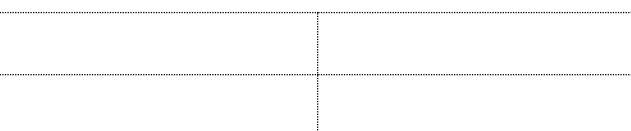

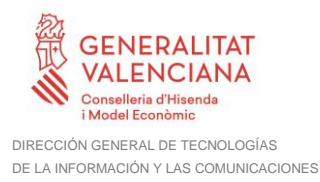

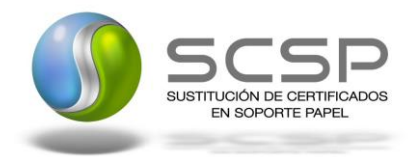

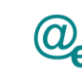

# <span id="page-5-0"></span>**2 Introducción**

El presente documento es una adaptación de la documentación original creada por el Ministerio de Asuntos Económicos y Transformación Digital al ámbito y formato la Plataforma Autonómica de Interoperabilidad de la GVA (a partir de ahora PAI), creada y gestionada por la DGTIC, en él se particulariza el uso a través de la PAI del Servicios de Consulta de Datos de Estar al Corriente de Obligaciones Tributarias ECOT.

La PAI actuará como intermediario para el consumo del servicio proporcionado por la Plataforma de Intermediación desarrollada por el Ministerio de Asuntos Económicos y Transformación Digital.

Para consumir adecuadamente el servicio que a continuación presentamos a través de la PAI se debe tener presente el **manual de usuario para el consumo de servicios de verificación de la GVA**.

# <span id="page-5-1"></span>**2.1 Alcance**

Este documento tiene un enfoque técnico y describe lo que hace el servicio y como consumir el mismo. Detalla que parámetros espera y que parámetros o excepciones de error devuelve.

# <span id="page-5-2"></span>**2.2 Objetivos**

El objetivo principal del contrato de integración es permitir conocer la definición de la estructura de invocación al Servicios de Consulta de Datos de Estar al Corriente de Obligaciones Tributarias ECOT. De este modo el usuario final podrá realizar el consumo del servicio web correctamente.

# <span id="page-5-3"></span>**2.3 Audiencia**

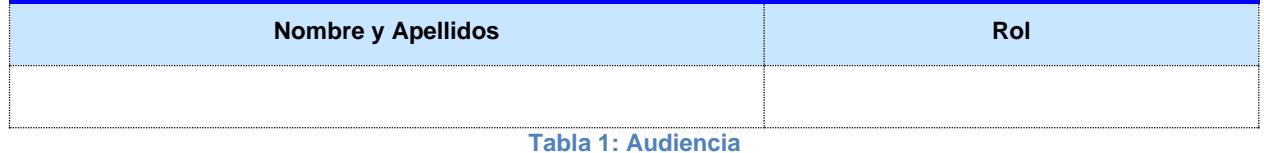

# <span id="page-5-4"></span>**2.4 Glosario**

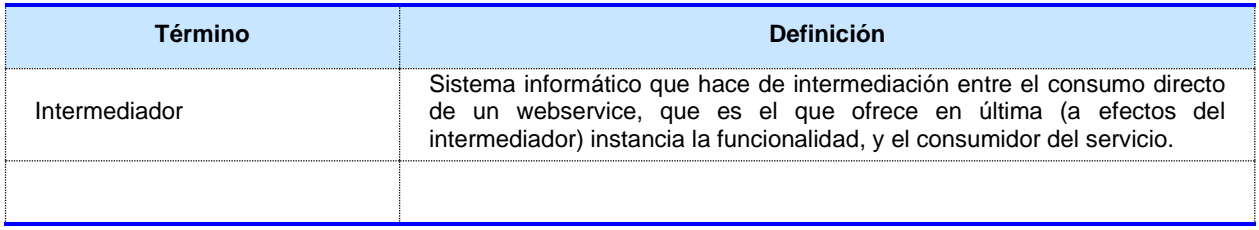

**Tabla 2: Glosario**

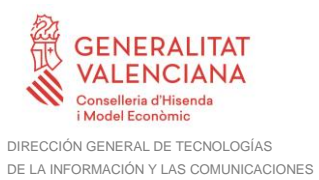

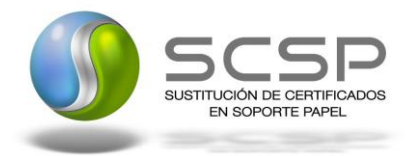

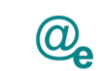

# <span id="page-6-0"></span>**2.5 Referencias**

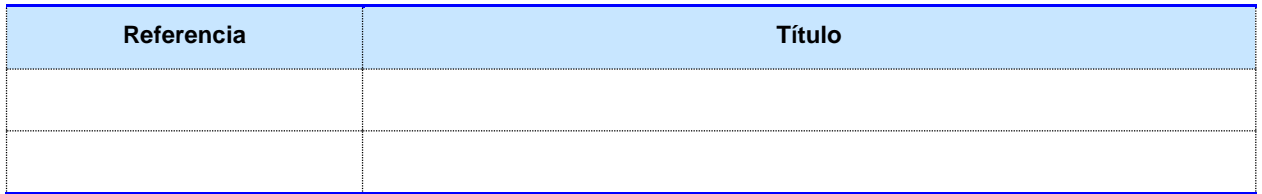

**Tabla 3: Referencias**

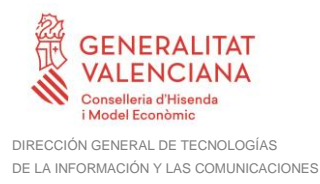

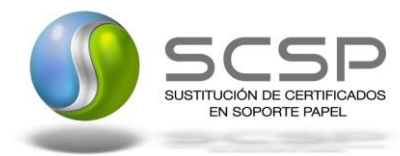

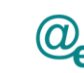

Plataforma Autonómica de Interoperabilidad

# <span id="page-7-0"></span>**3 Descripción del Sistema**

En la política de hacer más sencilla la relación del ciudadano con la Administración General del Estado, en Ley 39/2015, de 1 de octubre, del Procedimiento Administrativo Común de las Administraciones Públicas, en su artículo 28.2, se establece que los interesados en un procedimiento administrativo tienen derecho a no aportar documentos que ya se encuentren en poder de la Administración actuante o hayan sido elaborados por cualquier otra Administración. La administración actuante podrá consultar o recabar dichos documentos salvo que el interesado se opusiera a ello.

El Servicio de verificación de datos, permite que cualquier organismo de la Administración, pueda verificar dichos datos, sin necesidad de solicitar la aportación de los correspondientes documentos acreditativos, permitiendo así hacer efectiva esta supresión.

La Plataforma de Intermediación de Servicios del Estado, (PID), permite intermediar cualquier tipo de certificado emitido por los Organismos Estatales que sea necesario dentro de cualquier procedimiento de tramitación que requiera de dicha información. Dicha plataforma hace uso de la infraestructura existente del Servicio de Verificación de Datos (SVD) para reaprovechar todas las características de estabilidad, monitorización y disponibilidad de la misma.

Paralelamente, en el ámbito de la Comunidad Valenciana, existe la Plataforma Autonómica de Interoperabilidad de la Comunidad Valenciana, PAI, que actuará de nodo de interoperabilidad entre la PID y los organismos gestores de la Administración Autonómica y Local en la Comunidad Valenciana, susceptibles de proporcionar algún tipo de trámite administrativo a los ciudadanos.

En el presente documento se tratan los Servicios de Consulta de Datos de Estar al Corriente de Obligaciones Tributarias ECOT:

- **ECOT101: Certificado de Obligaciones tributarias para contratación de las administraciones públicas.**
- **ECOT102: Certificado de Obligaciones tributarias para obtención de licencias de transporte.**
- **ECOT103: Certificado de Obligaciones tributarias para solicitud de ayudas y subvenciones.**
- **ECOT104: Certificado de Obligaciones tributarias para tramitación de permisos de residencia y trabajo para extranjeros.**
- **ECOTGEN: Certificado de Obligaciones tributarias para finalidades genéricas.**

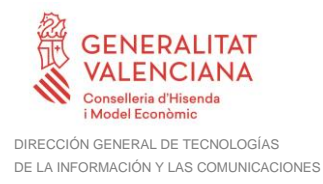

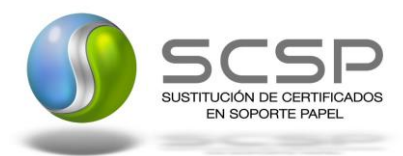

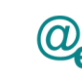

# <span id="page-8-0"></span>**3.1 Proceso de Consulta de Estar al Corriente de Pago de Obligaciones Tributarias con la AEAT**

La Plataforma de Interoperabilidad será la responsable de consultar al servicio de la AEAT, para verificar si un ciudadano se encuentra al corriente de pago para los certificados indicados en el punto previo.

Las aplicaciones externas que deseen consultar este servicio, lo harán a través de la Plataforma de Interoperabilidad. Ésta será la responsable de la identificación y autenticación de usuarios, así como del intercambio de los mensajes entre el usuario y la AEAT.

# <span id="page-8-1"></span>**3.1.1 Consulta de Estar al Corriente de Pago de Obligaciones Tributarias con la AEAT a través de petición WebService**

Los usuarios (Aplicaciones Externas) podrán acceder al servicio a través del WebService expuesto por la Plataforma de Interoperabilidad.

Para ello, las unidades gestoras enviarán a dicho WebService una petición firmada con un certificado reconocido.

El sistema autorizará la consulta en caso de que la aplicación que realiza la consulta tenga el permiso necesario. Una vez autorizada la operación, se enrutará la petición del usuario al Servicio del AEAT para obtener la información requerida.

Recibida la respuesta con los datos de la consulta y, tras realizar el tratamiento correspondiente, ésta será enviada a la aplicación externa. La plataforma de Interoperabilidad se encargará de que el tipo de firma de la respuesta dada al usuario, sea el mismo que el usado por el usuario para firmar la petición (el tipo permitido es: WS-Security).

Todas las operaciones realizadas quedarán registradas, con la consiguiente firma electrónica y marca de tiempo.

En los siguientes puntos, se especifican los mensajes que se intercambian en las comunicaciones establecidas durante la consulta de estar al corriente de las obligaciones tributarias.

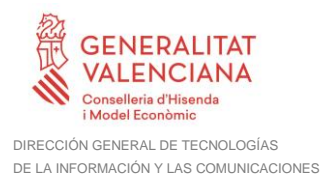

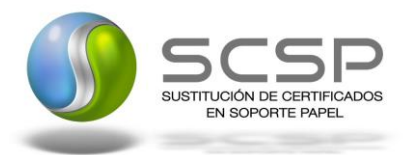

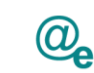

Plataforma Autonómica de Interoperabilidad

El intercambio de mensajes entre los clientes que deseen utilizar este servicio y la PAI, se realizará mediante protocolo SCSP Versión 3. La especificación del protocolo SCSP V3 se encuentra disponible en el Portal web de Administración Electrónica [\(https://administracionelectronica.gob.es/ctt/scsp\)](https://administracionelectronica.gob.es/ctt/scsp) dependiente del Ministerio de Asuntos Económicos y Transformación Digital, y dentro de este, en el área de descargas.

# <span id="page-9-0"></span>**3.2 Datos de Acceso a la Plataforma Autonómica de Interoperabilidad para el servicio de Estar al Corriente de Pago de Obligaciones Tributarias con AEAT**

A continuación se detallan los datos de acceso al servicio Web.

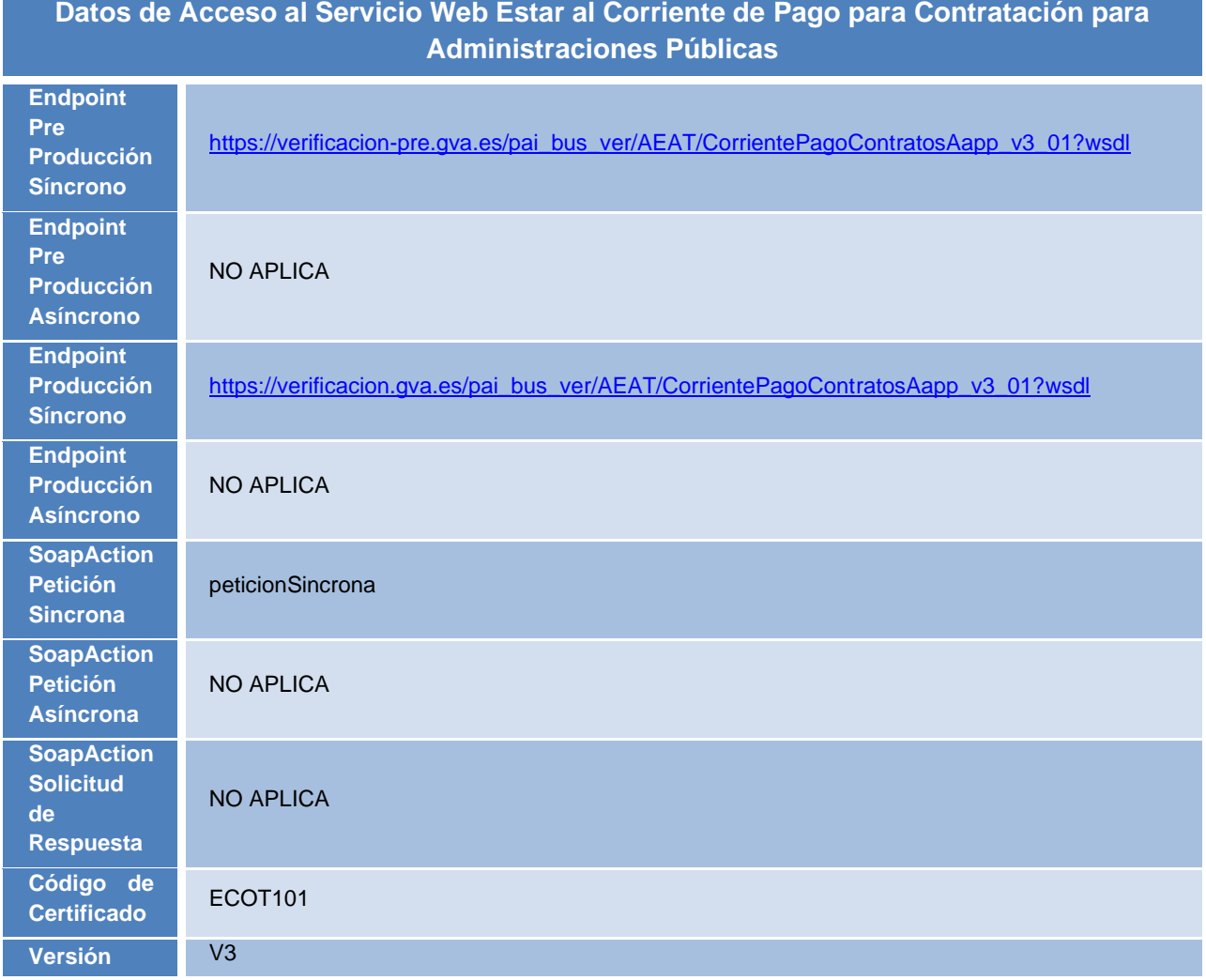

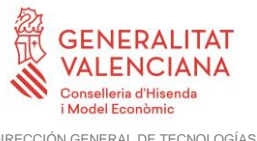

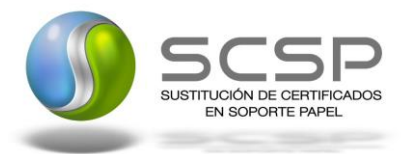

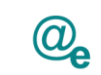

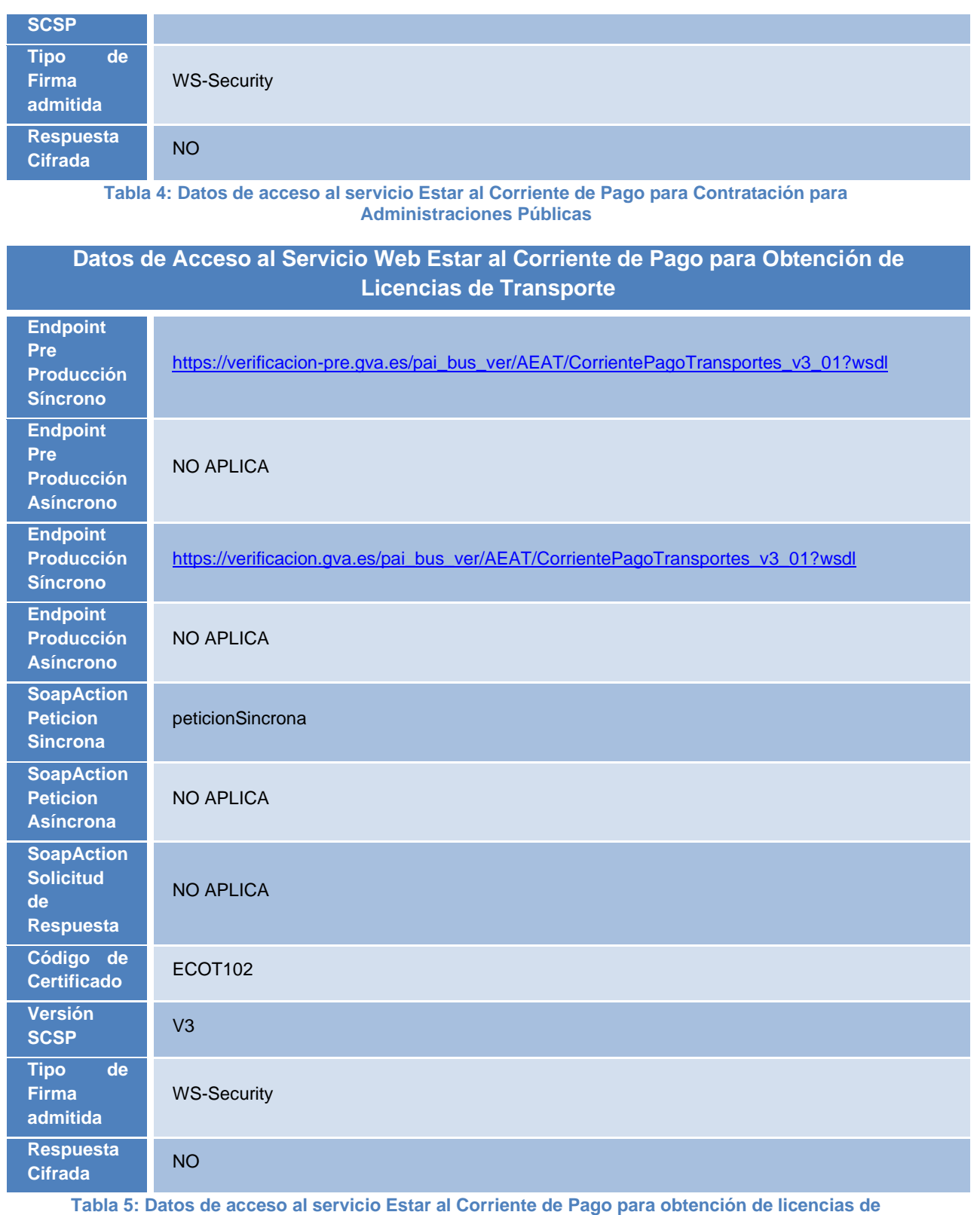

**transporte**

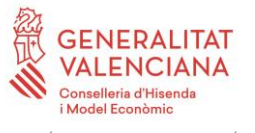

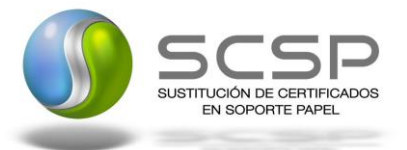

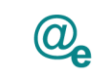

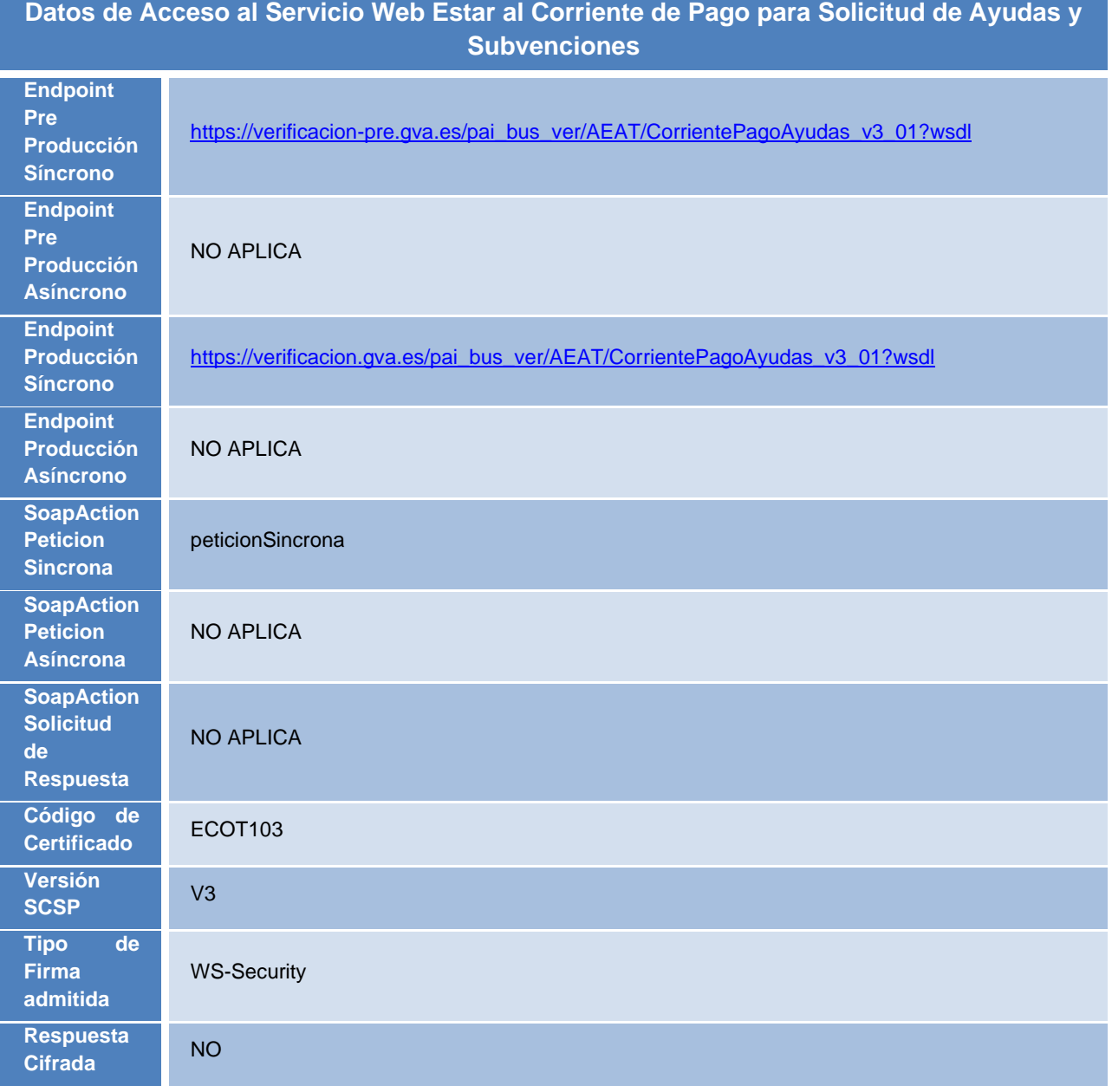

**Tabla 6: Datos de acceso al servicio Estar al Corriente de Pago para solicitud de ayudas y subvenciones**

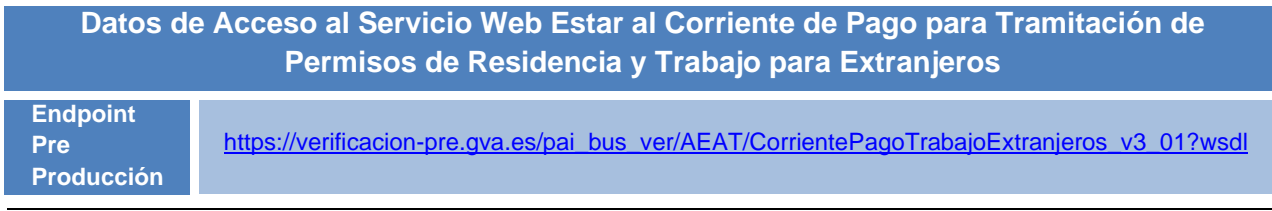

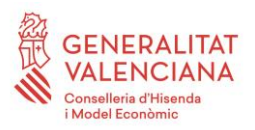

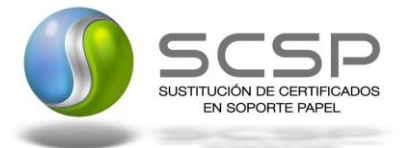

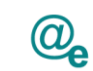

Plataforma Autonómica de Interoperabilidad

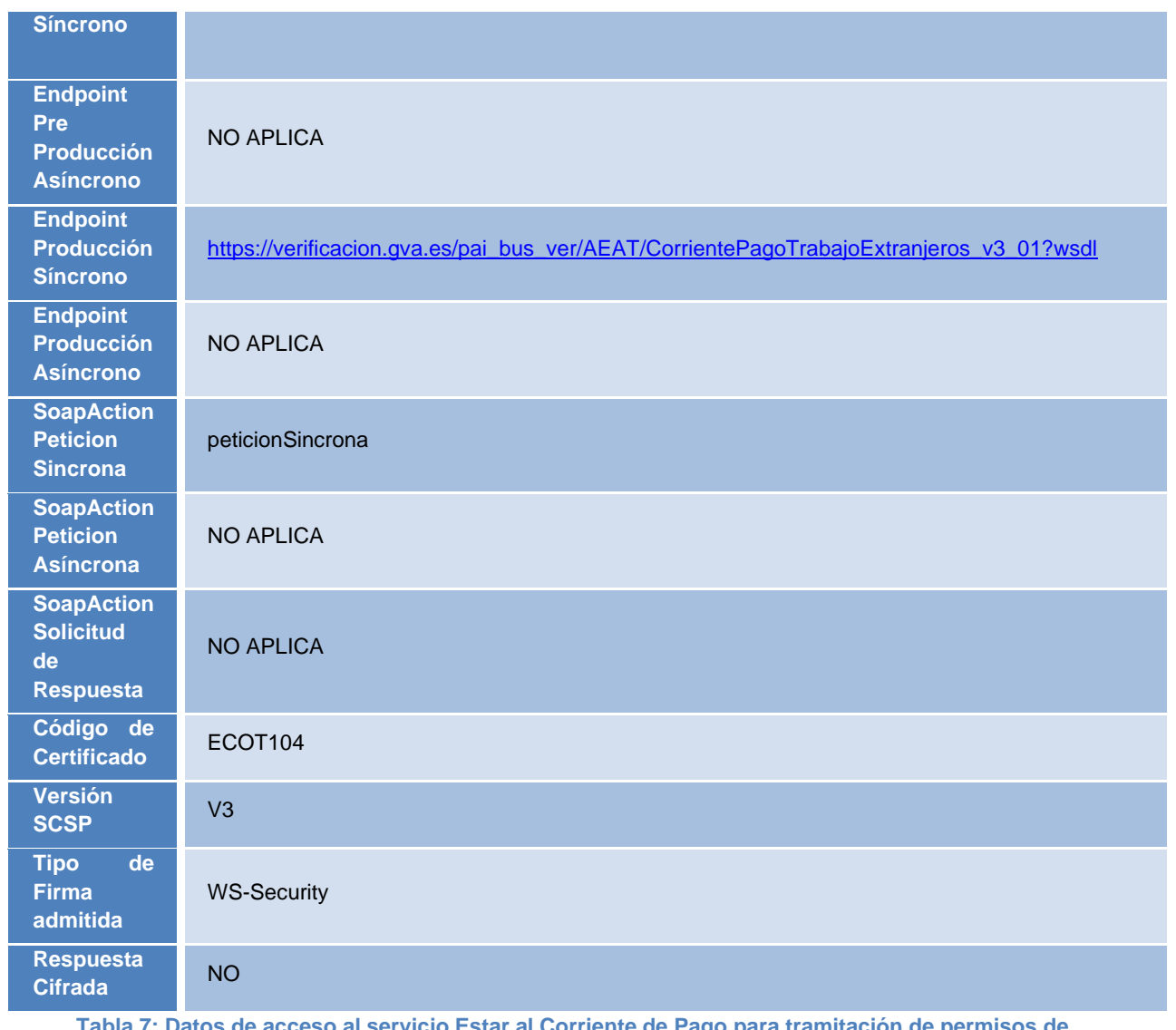

a 7: Datos de acceso al servicio Estar al Corriente de Pago para tramitación de permisos de **residencia y trabajo para extranjeros**

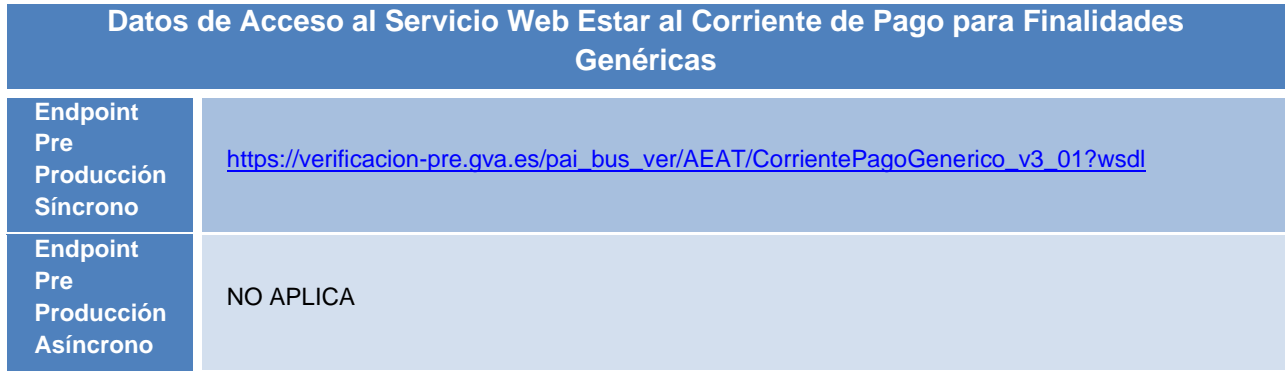

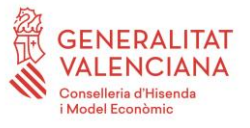

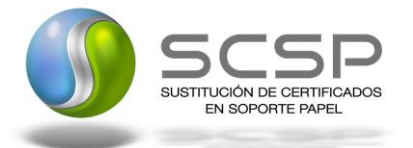

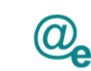

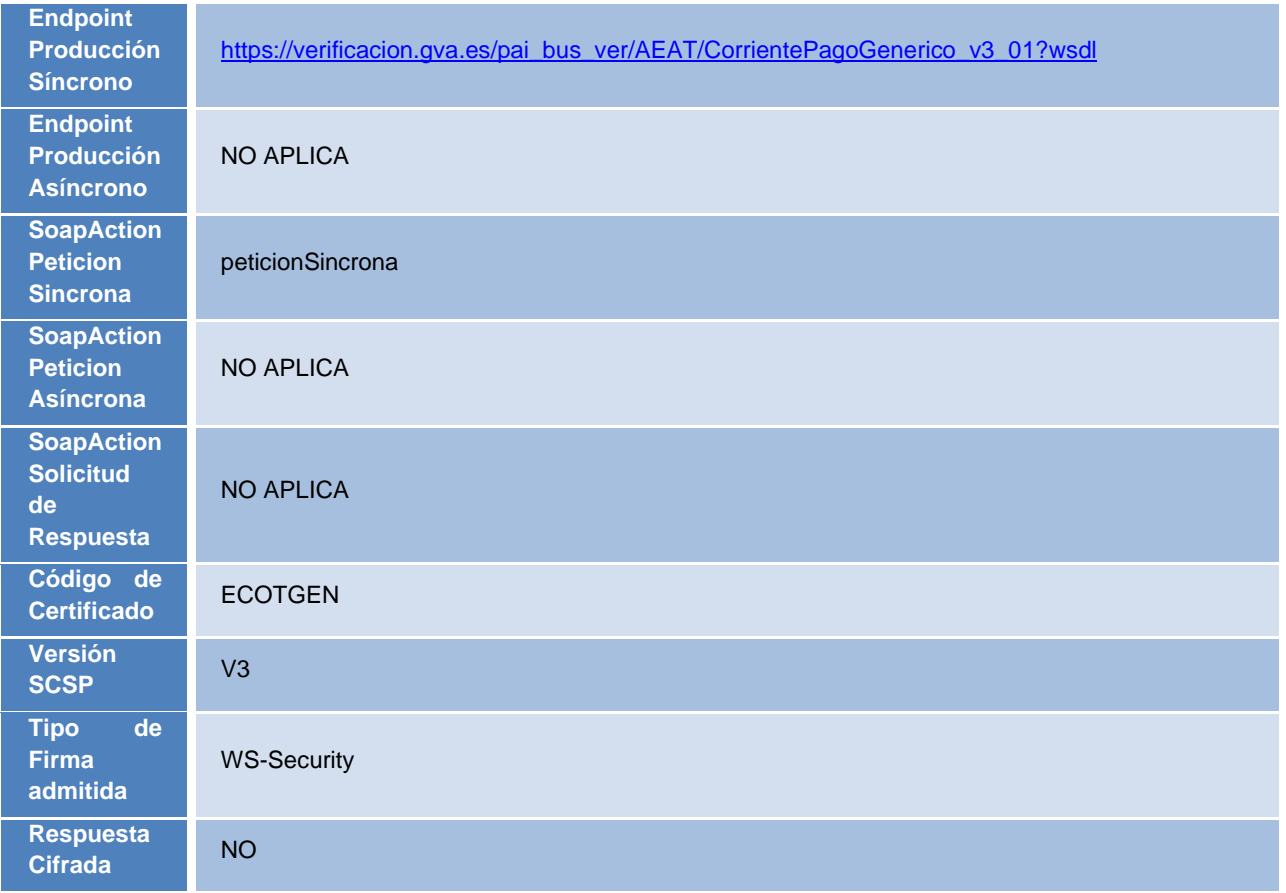

**Tabla 8: Datos de acceso al servicio Estar al Corriente de Pago para tramitación de finalidades genéricas**

# <span id="page-13-0"></span>**3.3 Intercambio de mensajes**

Todos los mensajes intercambiados deben firmarse y para ello es necesario disponer de un certificado digital que sea reconocido por la PAI y la PID (@firma).

Las peticiones realizadas a la Plataforma Autonómica de Interoperabilidad para obtener información acerca de este servicio se pueden llevar a cabo **únicamente a través de una comunicación síncrona**, en la cual, un usuario realiza una petición al servicio deseado y permanece a la espera de la respuesta.

En el modo síncrono no se aceptan ni soportan multipeticiones aunque el esquema de SCSP V3 permite el envío de varias solicitudes en una única petición, **el modelo de petición síncrono sólo admitirá una única solicitud de información dentro de cada petición recibida**. El intercambio de mensajes será el siguiente.

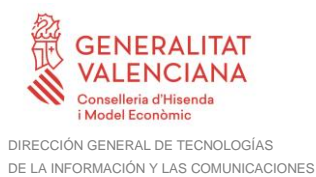

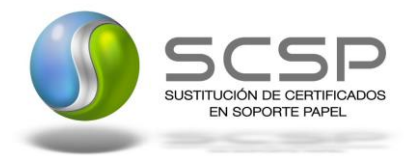

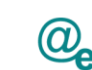

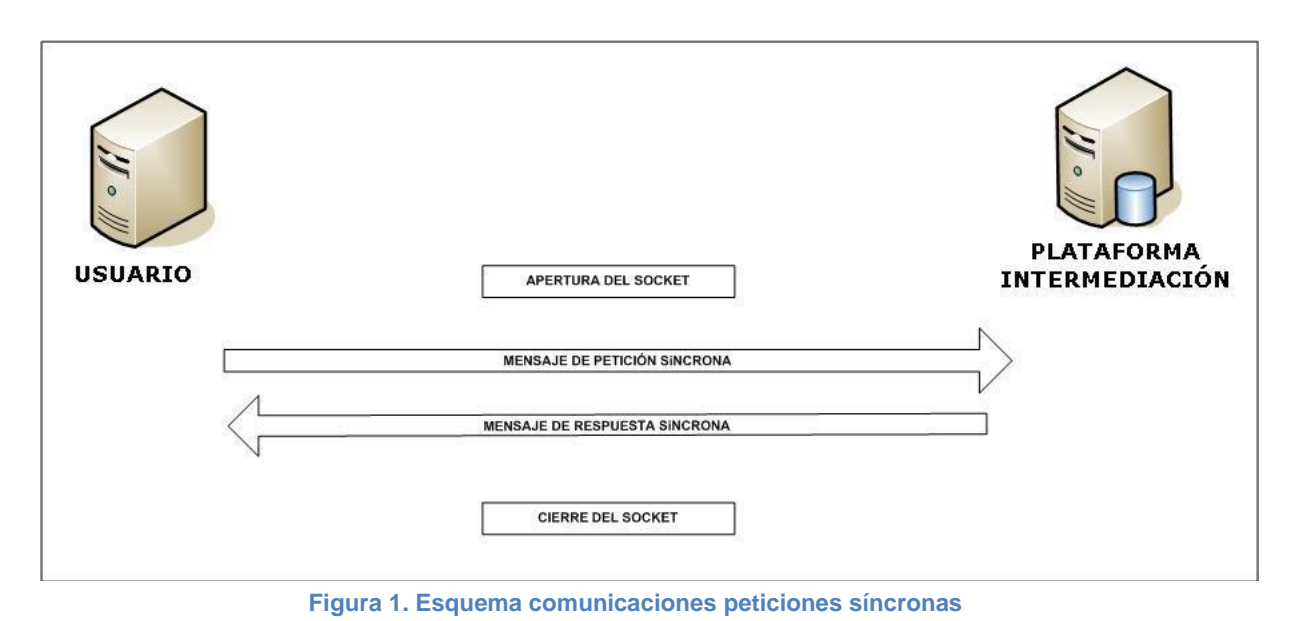

#### <span id="page-14-0"></span>**3.3.1 Interfaz proporcionada por la Plataforma de Interoperabilidad para el Servicio de Consulta de Estar al Corriente de Pago de Obligaciones Tributarias con AEAT**

A continuación se introduce el WSDL que describe los servicios de red como un conjunto de puntos finales que operan sobre mensajes que contienen información orientada a documentos o a procesos.

# <span id="page-14-1"></span>*3.3.1.1 Protocolo Síncrono*

Este servicio contiene la operación '*peticionSincrona***'**. El tipo de transporte para la operación es *SOAP*.

El valor que tome la variable *servidor de conexión* dependerá del entorno sobre el que se realice la petición:

# *Servicio Web 'CorrientePagoLeyContratos'*

- **Preproducción**: [https://verificacion](https://verificacion-pre.gva.es/pai_bus_ver/AEAT/CorrientePagoContratosAapp_v3_01?wsdl)[pre.gva.es/pai\\_bus\\_ver/AEAT/CorrientePagoContratosAapp\\_v3\\_01?wsdl](https://verificacion-pre.gva.es/pai_bus_ver/AEAT/CorrientePagoContratosAapp_v3_01?wsdl)
- **Producción**:

[https://verificacion.gva.es/pai\\_bus\\_ver/AEAT/CorrientePagoContratosAapp\\_v3\\_0](https://verificacion.gva.es/pai_bus_ver/AEAT/CorrientePagoContratosAapp_v3_01?wsdl) [1?wsdl](https://verificacion.gva.es/pai_bus_ver/AEAT/CorrientePagoContratosAapp_v3_01?wsdl)

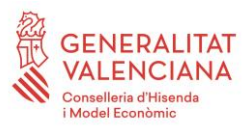

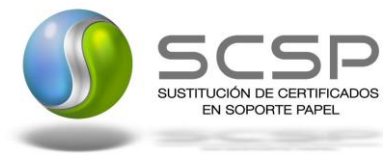

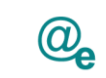

Plataforma Autonómica de Interoperabilidad

 $\overline{\phantom{0}}$ 

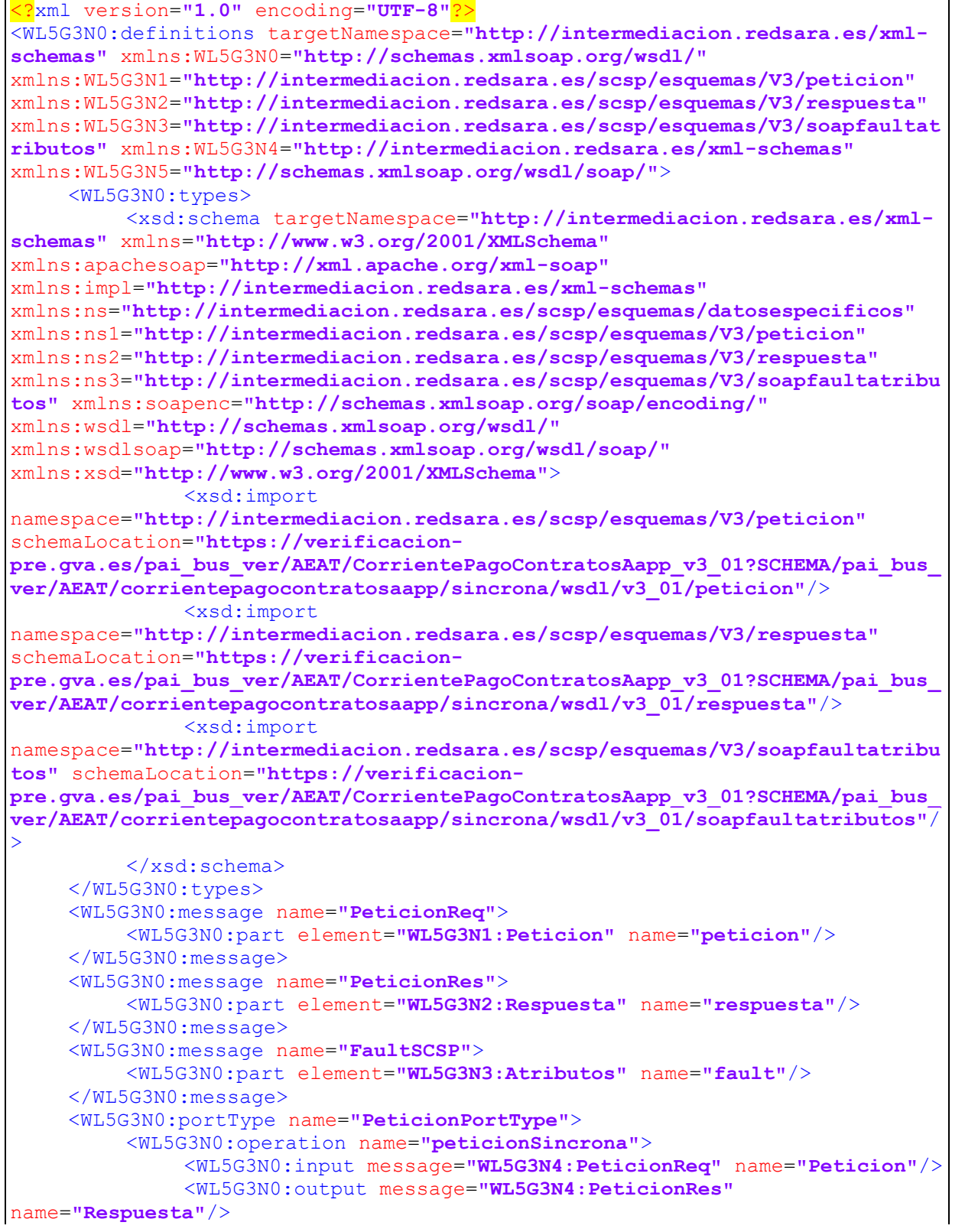

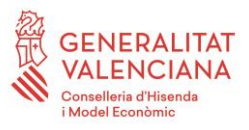

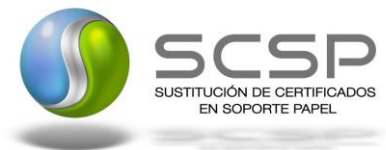

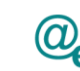

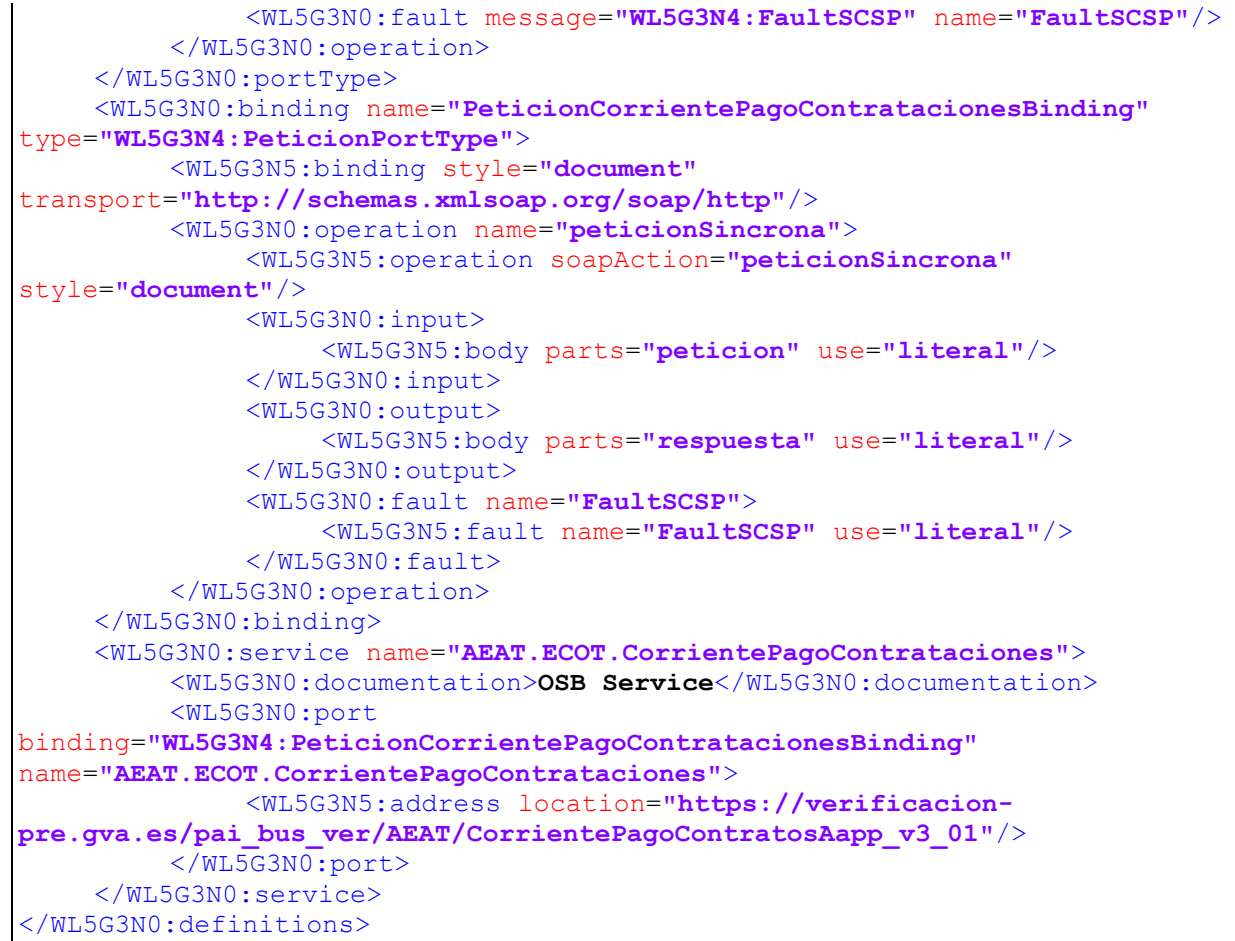

#### *Servicio Web 'CorrientePagoAutorizacionTransporte'*

- **Preproducción**: [https://verificacion](https://verificacion-pre.gva.es/pai_bus_ver/AEAT/CorrientePagoTransportes_v3_01?wsdl)[pre.gva.es/pai\\_bus\\_ver/AEAT/CorrientePagoTransportes\\_v3\\_01?wsdl](https://verificacion-pre.gva.es/pai_bus_ver/AEAT/CorrientePagoTransportes_v3_01?wsdl)
- **Producción**: [https://verificacion.gva.es/pai\\_bus\\_ver/AEAT/CorrientePagoTransportes\\_v3\\_01?](https://verificacion.gva.es/pai_bus_ver/AEAT/CorrientePagoTransportes_v3_01?wsdl) [wsdl](https://verificacion.gva.es/pai_bus_ver/AEAT/CorrientePagoTransportes_v3_01?wsdl)

```
<?xml version="1.0" encoding="UTF-8"?>
<WL5G3N0:definitions targetNamespace="http://intermediacion.redsara.es/xml-
schemas" xmlns:WL5G3N0="http://schemas.xmlsoap.org/wsdl/"
xmlns:WL5G3N1="http://intermediacion.redsara.es/scsp/esquemas/V3/peticion"
xmlns:WL5G3N2="http://intermediacion.redsara.es/scsp/esquemas/V3/respuesta"
xmlns:WL5G3N3="http://intermediacion.redsara.es/scsp/esquemas/V3/soapfaultat
```
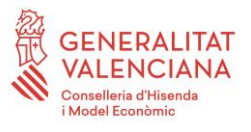

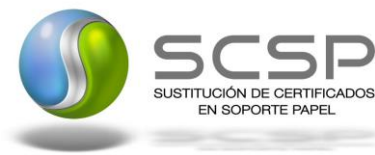

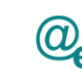

**ributos"** xmlns:WL5G3N4=**"http://intermediacion.redsara.es/xml-schemas"** xmlns:WL5G3N5=**"http://schemas.xmlsoap.org/wsdl/soap/"**> <WL5G3N0:types> <xsd:schema targetNamespace=**"http://intermediacion.redsara.es/xmlschemas"** xmlns=**"http://www.w3.org/2001/XMLSchema"** xmlns:apachesoap=**"http://xml.apache.org/xml-soap"** xmlns:impl=**"http://intermediacion.redsara.es/xml-schemas"** xmlns:ns=**"http://intermediacion.redsara.es/scsp/esquemas/datosespecificos"** xmlns:ns1=**"http://intermediacion.redsara.es/scsp/esquemas/V3/peticion"** xmlns:ns2=**"http://intermediacion.redsara.es/scsp/esquemas/V3/respuesta"** xmlns:ns3=**"http://intermediacion.redsara.es/scsp/esquemas/V3/soapfaultatribu tos"** xmlns:soapenc=**"http://schemas.xmlsoap.org/soap/encoding/"** xmlns:wsdl=**"http://schemas.xmlsoap.org/wsdl/"** xmlns:wsdlsoap=**"http://schemas.xmlsoap.org/wsdl/soap/"** xmlns:xsd=**"http://www.w3.org/2001/XMLSchema"**> <xsd:import namespace=**"http://intermediacion.redsara.es/scsp/esquemas/V3/peticion"** schemaLocation=**"https://verificacionpre.gva.es/pai\_bus\_ver/AEAT/CorrientePagoTransportes\_v3\_01?SCHEMA/pai\_bus\_ve r/AEAT/corrientepagotransportes/sincrona/wsdl/v3\_01/peticion"**/> <xsd:import namespace=**"http://intermediacion.redsara.es/scsp/esquemas/V3/respuesta"** schemaLocation=**"https://verificacionpre.gva.es/pai\_bus\_ver/AEAT/CorrientePagoTransportes\_v3\_01?SCHEMA/pai\_bus\_ve r/AEAT/corrientepagotransportes/sincrona/wsdl/v3\_01/respuesta"**/> <xsd:import namespace=**"http://intermediacion.redsara.es/scsp/esquemas/V3/soapfaultatribu tos"** schemaLocation=**"https://verificacionpre.gva.es/pai\_bus\_ver/AEAT/CorrientePagoTransportes\_v3\_01?SCHEMA/pai\_bus\_ve r/AEAT/corrientepagotransportes/sincrona/wsdl/v3\_01/soapfaultatributos"**/> </xsd:schema> </WL5G3N0:types> <WL5G3N0:message name=**"PeticionReq"**> <WL5G3N0:part element=**"WL5G3N1:Peticion"** name=**"peticion"**/> </WL5G3N0:message> <WL5G3N0:message name=**"PeticionRes"**> <WL5G3N0:part element=**"WL5G3N2:Respuesta"** name=**"respuesta"**/> </WL5G3N0:message> <WL5G3N0:message name=**"FaultSCSP"**> <WL5G3N0:part element=**"WL5G3N3:Atributos"** name=**"fault"**/> </WL5G3N0:message> <WL5G3N0:portType name=**"PeticionPortType"**> <WL5G3N0:operation name=**"peticionSincrona"**> <WL5G3N0:input message=**"WL5G3N4:PeticionReq"** name=**"Peticion"**/> <WL5G3N0:output message=**"WL5G3N4:PeticionRes"** name=**"Respuesta"**/> <WL5G3N0:fault message=**"WL5G3N4:FaultSCSP"** name=**"FaultSCSP"**/> </WL5G3N0:operation> </WL5G3N0:portType> <WL5G3N0:binding name=**"PeticionCorrientePagoTransportesBinding"** type=**"WL5G3N4:PeticionPortType"**> <WL5G3N5:binding style=**"document"** transport=**"http://schemas.xmlsoap.org/soap/http"**/> <WL5G3N0:operation name=**"peticionSincrona"**>

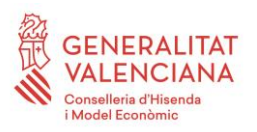

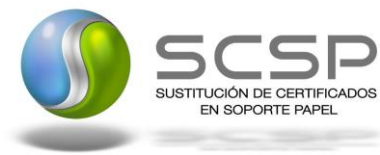

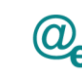

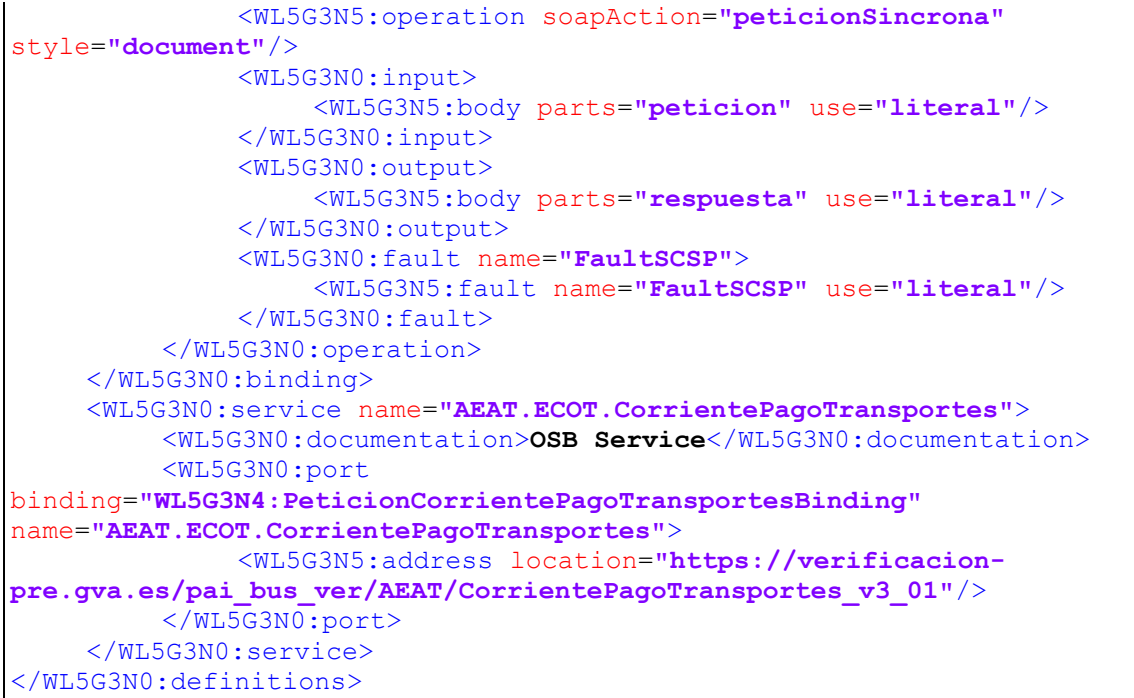

#### *Servicio Web 'CorrientePagoSubvencionesAyudas'*

- **Preproducción**: [https://verificacion](https://verificacion-pre.gva.es/pai_bus_ver/AEAT/CorrientePagoAyudas_v3_01?wsdl)[pre.gva.es/pai\\_bus\\_ver/AEAT/CorrientePagoAyudas\\_v3\\_01?wsdl](https://verificacion-pre.gva.es/pai_bus_ver/AEAT/CorrientePagoAyudas_v3_01?wsdl)
- **Producción**:

[https://verificacion.gva.es/pai\\_bus\\_ver/AEAT/CorrientePagoAyudas\\_v3\\_01?wsdl](https://verificacion.gva.es/pai_bus_ver/AEAT/CorrientePagoAyudas_v3_01?wsdl)

```
<?xml version="1.0" encoding="UTF-8"?>
<WL5G3N0:definitions targetNamespace="http://intermediacion.redsara.es/xml-
schemas" xmlns:WL5G3N0="http://schemas.xmlsoap.org/wsdl/"
xmlns:WL5G3N1="http://intermediacion.redsara.es/scsp/esquemas/V3/peticion"
xmlns:WL5G3N2="http://intermediacion.redsara.es/scsp/esquemas/V3/respuesta"
xmlns:WL5G3N3="http://intermediacion.redsara.es/scsp/esquemas/V3/soapfaultat
ributos" xmlns:WL5G3N4="http://intermediacion.redsara.es/xml-schemas"
xmlns:WL5G3N5="http://schemas.xmlsoap.org/wsdl/soap/">
    <WL5G3N0:types>
         <xsd:schema targetNamespace="http://intermediacion.redsara.es/xml-
schemas" xmlns="http://www.w3.org/2001/XMLSchema"
xmlns:apachesoap="http://xml.apache.org/xml-soap"
xmlns:impl="http://intermediacion.redsara.es/xml-schemas"
xmlns:ns="http://intermediacion.redsara.es/scsp/esquemas/datosespecificos"
xmlns:ns1="http://intermediacion.redsara.es/scsp/esquemas/V3/peticion"
xmlns:ns2="http://intermediacion.redsara.es/scsp/esquemas/V3/respuesta"
```
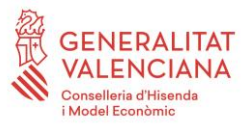

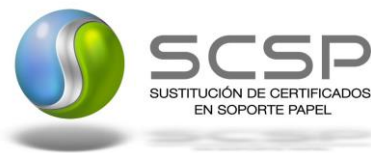

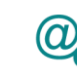

Plataforma Autonómica de Interoperabilidad

xmlns:ns3=**"http://intermediacion.redsara.es/scsp/esquemas/V3/soapfaultatribu tos"** xmlns:soapenc=**"http://schemas.xmlsoap.org/soap/encoding/"** xmlns:wsdl=**"http://schemas.xmlsoap.org/wsdl/"** xmlns:wsdlsoap=**"http://schemas.xmlsoap.org/wsdl/soap/"** xmlns:xsd=**"http://www.w3.org/2001/XMLSchema"**> <xsd:import namespace=**"http://intermediacion.redsara.es/scsp/esquemas/V3/peticion"** schemaLocation=**"https://verificacionpre.gva.es/pai\_bus\_ver/AEAT/CorrientePagoAyudas\_v3\_01?SCHEMA/pai\_bus\_ver/AEA T/corrientepagoayudas/sincrona/wsdl/v3\_01/peticion"**/> <xsd:import namespace=**"http://intermediacion.redsara.es/scsp/esquemas/V3/respuesta"** schemaLocation=**"https://verificacionpre.gva.es/pai\_bus\_ver/AEAT/CorrientePagoAyudas\_v3\_01?SCHEMA/pai\_bus\_ver/AEA T/corrientepagoayudas/sincrona/wsdl/v3\_01/respuesta"**/> <xsd:import namespace=**"http://intermediacion.redsara.es/scsp/esquemas/V3/soapfaultatribu tos"** schemaLocation=**"https://verificacionpre.gva.es/pai\_bus\_ver/AEAT/CorrientePagoAyudas\_v3\_01?SCHEMA/pai\_bus\_ver/AEA T/corrientepagoayudas/sincrona/wsdl/v3\_01/soapfaultatributos"**/> </xsd:schema> </WL5G3N0:types> <WL5G3N0:message name=**"PeticionReq"**> <WL5G3N0:part element=**"WL5G3N1:Peticion"** name=**"peticion"**/> </WL5G3N0:message> <WL5G3N0:message name=**"PeticionRes"**> <WL5G3N0:part element=**"WL5G3N2:Respuesta"** name=**"respuesta"**/> </WL5G3N0:message> <WL5G3N0:message name=**"FaultSCSP"**> <WL5G3N0:part element=**"WL5G3N3:Atributos"** name=**"fault"**/> </WL5G3N0:message> <WL5G3N0:portType name=**"PeticionPortType"**> <WL5G3N0:operation name=**"peticionSincrona"**> <WL5G3N0:input message=**"WL5G3N4:PeticionReq"** name=**"Peticion"**/> <WL5G3N0:output message=**"WL5G3N4:PeticionRes"** name=**"Respuesta"**/> <WL5G3N0:fault message=**"WL5G3N4:FaultSCSP"** name=**"FaultSCSP"**/> </WL5G3N0:operation> </WL5G3N0:portType> <WL5G3N0:binding name=**"PeticionCorrientePagoAyudasBinding"** type=**"WL5G3N4:PeticionPortType"**> <WL5G3N5:binding style=**"document"** transport=**"http://schemas.xmlsoap.org/soap/http"**/> <WL5G3N0:operation name=**"peticionSincrona"**> <WL5G3N5:operation soapAction=**"peticionSincrona"** style=**"document"**/> <WL5G3N0:input> <WL5G3N5:body parts=**"peticion"** use=**"literal"**/> </WL5G3N0:input> <WL5G3N0:output> <WL5G3N5:body parts=**"respuesta"** use=**"literal"**/> </WL5G3N0:output> <WL5G3N0:fault name=**"FaultSCSP"**> <WL5G3N5:fault name=**"FaultSCSP"** use=**"literal"**/>

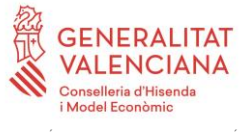

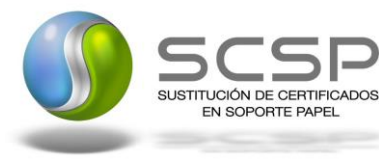

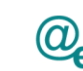

</WL5G3N0:fault> </WL5G3N0:operation> </WL5G3N0:binding> <WL5G3N0:service name=**"AEAT.ECOT.CorrientePagoAyudas"**> <WL5G3N0:documentation>**OSB Service**</WL5G3N0:documentation> <WL5G3N0:port binding=**"WL5G3N4:PeticionCorrientePagoAyudasBinding"** name=**"AEAT.ECOT.CorrientePagoAyudas"**> <WL5G3N5:address location=**"https://verificacionpre.gva.es/pai\_bus\_ver/AEAT/CorrientePagoAyudas\_v3\_01"**/> </WL5G3N0:port> </WL5G3N0:service> </WL5G3N0:definitions>

### *Servicio Web 'CorrientePagoResidenciaTrabajo'*

- **Preproducción**: [https://verificacion](https://verificacion-pre.gva.es/pai_bus_ver/AEAT/CorrientePagoTrabajoExtranjeros_v3_01?wsdl)[pre.gva.es/pai\\_bus\\_ver/AEAT/CorrientePagoTrabajoExtranjeros\\_v3\\_01?wsdl](https://verificacion-pre.gva.es/pai_bus_ver/AEAT/CorrientePagoTrabajoExtranjeros_v3_01?wsdl)
- **Producción**:

[https://verificacion.gva.es/pai\\_bus\\_ver/AEAT/CorrientePagoTrabajoExtranjeros\\_](https://verificacion.gva.es/pai_bus_ver/AEAT/CorrientePagoTrabajoExtranjeros_v3_01?wsdl) [v3\\_01?wsdl](https://verificacion.gva.es/pai_bus_ver/AEAT/CorrientePagoTrabajoExtranjeros_v3_01?wsdl)

```
<?xml version="1.0" encoding="UTF-8"?>
<WL5G3N0:definitions targetNamespace="http://intermediacion.redsara.es/xml-
schemas" xmlns:WL5G3N0="http://schemas.xmlsoap.org/wsdl/"
xmlns:WL5G3N1="http://intermediacion.redsara.es/scsp/esquemas/V3/peticion"
xmlns:WL5G3N2="http://intermediacion.redsara.es/scsp/esquemas/V3/respuesta"
xmlns:WL5G3N3="http://intermediacion.redsara.es/scsp/esquemas/V3/soapfaultat
ributos" xmlns:WL5G3N4="http://intermediacion.redsara.es/xml-schemas"
xmlns:WL5G3N5="http://schemas.xmlsoap.org/wsdl/soap/">
    <WL5G3N0:types>
         <xsd:schema targetNamespace="http://intermediacion.redsara.es/xml-
schemas" xmlns="http://www.w3.org/2001/XMLSchema"
xmlns:apachesoap="http://xml.apache.org/xml-soap"
xmlns:impl="http://intermediacion.redsara.es/xml-schemas"
xmlns:ns="http://intermediacion.redsara.es/scsp/esquemas/datosespecificos"
xmlns:ns1="http://intermediacion.redsara.es/scsp/esquemas/V3/peticion"
xmlns:ns2="http://intermediacion.redsara.es/scsp/esquemas/V3/respuesta"
xmlns:ns3="http://intermediacion.redsara.es/scsp/esquemas/V3/soapfaultatribu
tos" xmlns:soapenc="http://schemas.xmlsoap.org/soap/encoding/"
xmlns:wsdl="http://schemas.xmlsoap.org/wsdl/"
xmlns:wsdlsoap="http://schemas.xmlsoap.org/wsdl/soap/"
xmlns:xsd="http://www.w3.org/2001/XMLSchema">
              <xsd:import
namespace="http://intermediacion.redsara.es/scsp/esquemas/V3/peticion"
schemaLocation="https://verificacion-
pre.gva.es/pai_bus_ver/AEAT/CorrientePagoTrabajoExtranjeros_v3_01?SCHEMA/pai
```
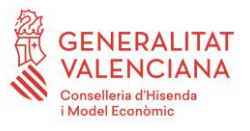

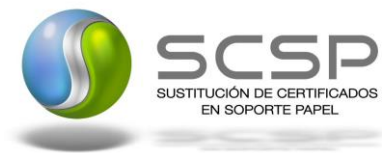

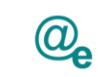

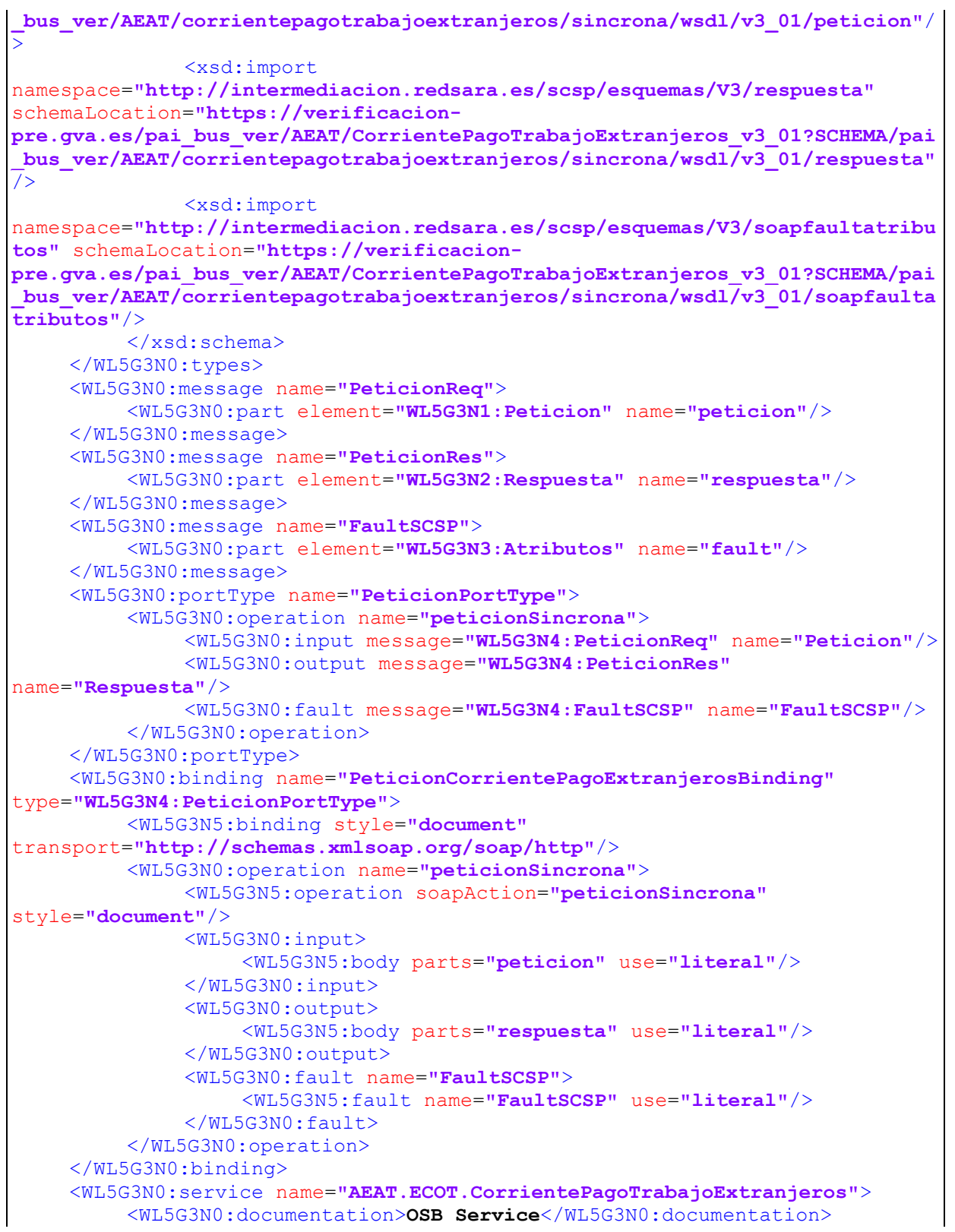

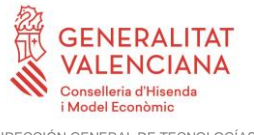

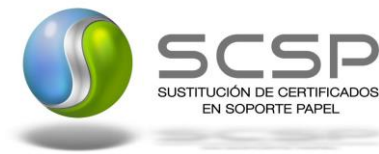

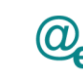

Plataforma Autonómica de Interoperabilidad

<WL5G3N0:port binding=**"WL5G3N4:PeticionCorrientePagoExtranjerosBinding"** name=**"AEAT.ECOT.CorrientePagoTrabajoExtranjeros"**> <WL5G3N5:address location=**"https://verificacionpre.gva.es/pai\_bus\_ver/AEAT/CorrientePagoTrabajoExtranjeros\_v3\_01"**/> </WL5G3N0:port> </WL5G3N0:service> </WL5G3N0:definitions>

### *Servicio Web 'CorrientePagoGenerico'*

- **Preproducción**: [https://verificacion](https://verificacion-pre.gva.es/pai_bus_ver/AEAT/CorrientePagoGenerico_v3_01?wsdl)[pre.gva.es/pai\\_bus\\_ver/AEAT/CorrientePagoGenerico\\_v3\\_01?wsdl](https://verificacion-pre.gva.es/pai_bus_ver/AEAT/CorrientePagoGenerico_v3_01?wsdl)
- **Producción**:

[https://verificacion.gva.es/pai\\_bus\\_ver/AEAT/CorrientePagoGenerico\\_v3\\_01?ws](https://verificacion.gva.es/pai_bus_ver/AEAT/CorrientePagoGenerico_v3_01?wsdl) [dl](https://verificacion.gva.es/pai_bus_ver/AEAT/CorrientePagoGenerico_v3_01?wsdl)

```
<?xml version="1.0" encoding="UTF-8"?>
<WL5G3N0:definitions targetNamespace="http://intermediacion.redsara.es/xml-
schemas" xmlns:WL5G3N0="http://schemas.xmlsoap.org/wsdl/"
xmlns:WL5G3N1="http://intermediacion.redsara.es/scsp/esquemas/V3/peticion"
xmlns:WL5G3N2="http://intermediacion.redsara.es/scsp/esquemas/V3/respuesta"
xmlns:WL5G3N3="http://intermediacion.redsara.es/scsp/esquemas/V3/soapfaultat
ributos" xmlns:WL5G3N4="http://intermediacion.redsara.es/xml-schemas"
xmlns:WL5G3N5="http://schemas.xmlsoap.org/wsdl/soap/">
    <WL5G3N0:types>
         <xsd:schema targetNamespace="http://intermediacion.redsara.es/xml-
schemas" xmlns="http://www.w3.org/2001/XMLSchema"
xmlns:apachesoap="http://xml.apache.org/xml-soap"
xmlns:impl="http://intermediacion.redsara.es/xml-schemas"
xmlns:ns="http://intermediacion.redsara.es/scsp/esquemas/datosespecificos"
xmlns:ns1="http://intermediacion.redsara.es/scsp/esquemas/V3/peticion"
xmlns:ns2="http://intermediacion.redsara.es/scsp/esquemas/V3/respuesta"
xmlns:ns3="http://intermediacion.redsara.es/scsp/esquemas/V3/soapfaultatribu
tos" xmlns:soapenc="http://schemas.xmlsoap.org/soap/encoding/"
xmlns:wsdl="http://schemas.xmlsoap.org/wsdl/"
xmlns:wsdlsoap="http://schemas.xmlsoap.org/wsdl/soap/"
xmlns:xsd="http://www.w3.org/2001/XMLSchema">
              <xsd:import
namespace="http://intermediacion.redsara.es/scsp/esquemas/V3/peticion"
schemaLocation="https://verificacion-
pre.gva.es/pai_bus_ver/AEAT/CorrientePagoGenerico_v3_01?SCHEMA/pai_bus_ver/A
EAT/corrientepagogenerico/sincrona/wsdl/v3_01/peticion"/>
              <xsd:import
namespace="http://intermediacion.redsara.es/scsp/esquemas/V3/respuesta"
schemaLocation="https://verificacion-
```
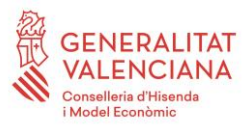

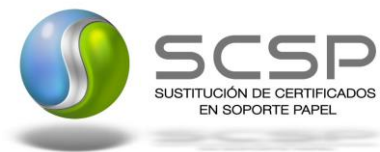

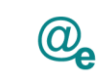

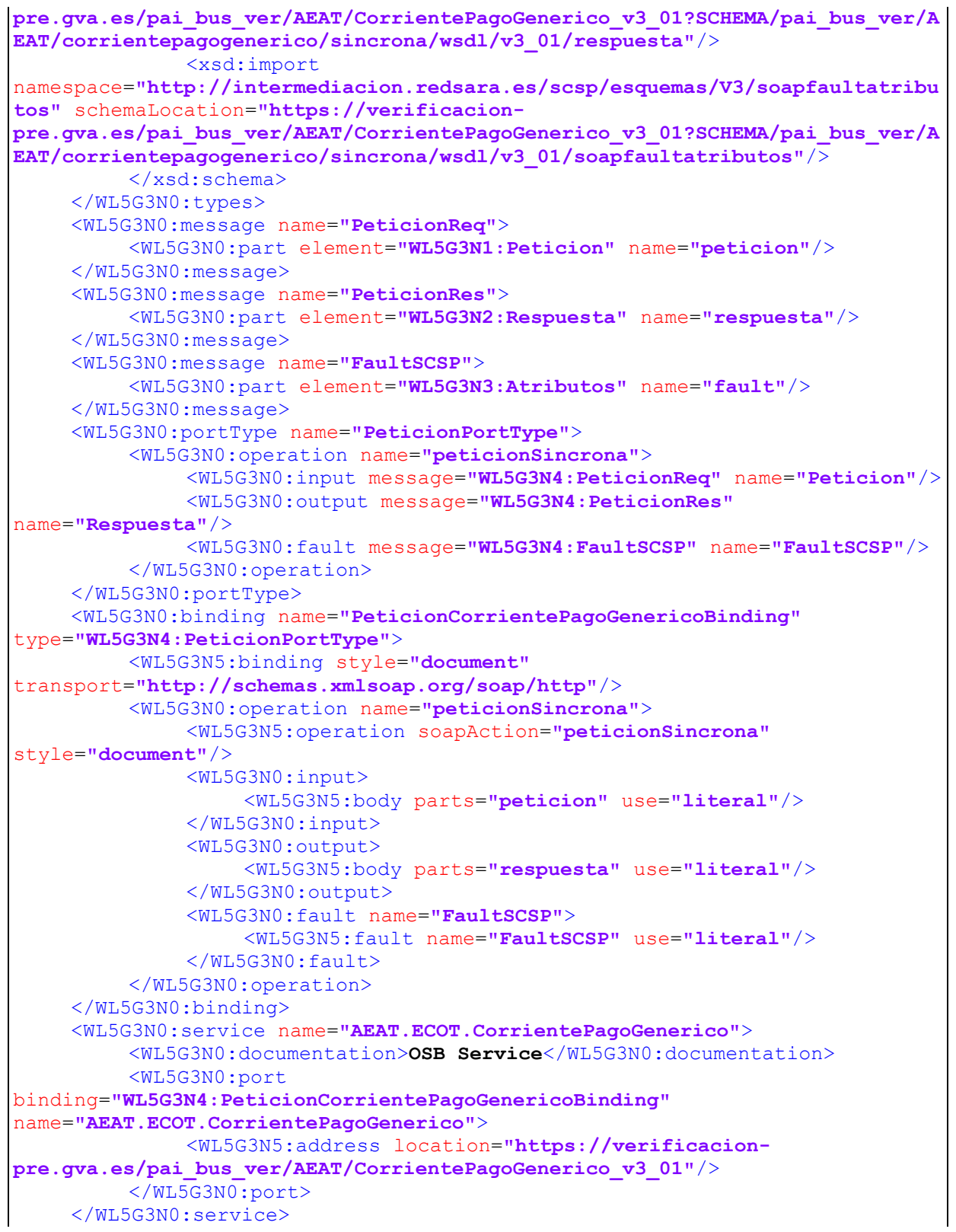

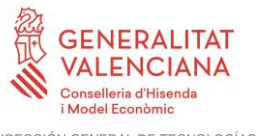

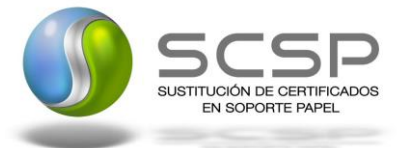

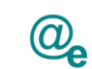

Plataforma Autonómica de Interoperabilidad

#### </WL5G3N0:definitions>

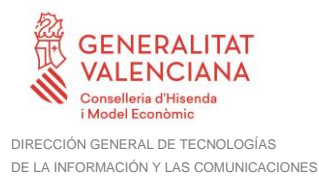

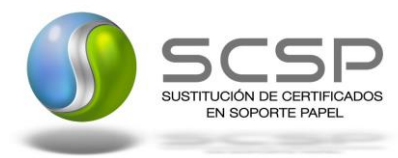

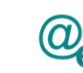

# <span id="page-25-0"></span>**3.3.2 Servicio de Consulta de Estar al Corriente de Pago de Obligaciones Tributarias**

# <span id="page-25-1"></span>*3.3.2.1 Mensaje de Petición al Servicio de Consulta de Estar al Corriente de Pago de Obligaciones Tributarias*

A continuación se recoge el esquema de validación del mensaje de petición que debe recibir el servicio web de la Plataforma Autonómica de Interoperabilidad.

La petición estará formada por dos ramas de información, la rama definida como *Atributos*, y la de *Solicitudes*.

La rama *Atributos*, contiene los datos de control relativos a toda la petición, mientras que la rama *Solicitudes* contiene la información concreta de la petición realizada.

La rama *Transmisiones* contiene información con:

- *DatosGenericos* que siguen el esquema especificado en el proyecto de Sustitución de Certificado en Soporte Papel, el cual recoge todas las consideraciones legales a tener en cuenta en la transmisión de datos entre Administraciones.
- *DatosEspecificos*, **contendrá todos los datos de la petición necesarios por el organismo externo**. El detalle de esta rama se ve en el apartado [3.3.2.5](#page-47-0) *[Datos](#page-47-0)  [Específicos.](#page-47-0)*

A continuación se define el significado de las distintas etiquetas utilizadas sobre la definición del esquema de petición:

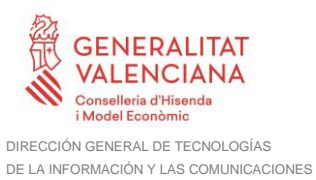

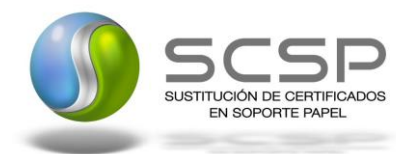

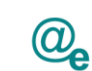

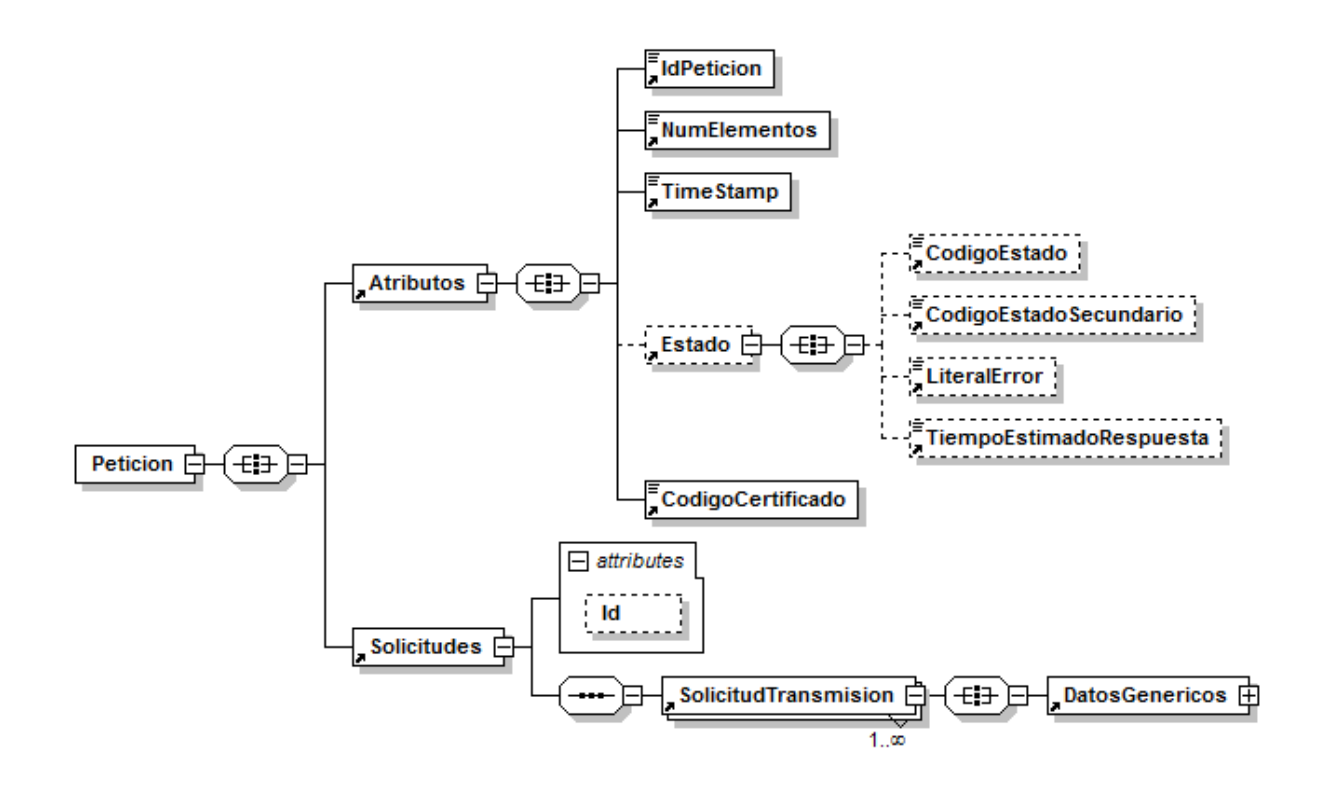

**Figura 2. Diagrama del mensaje de petición del servicio**

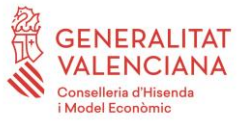

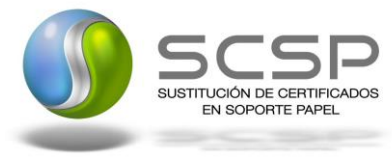

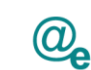

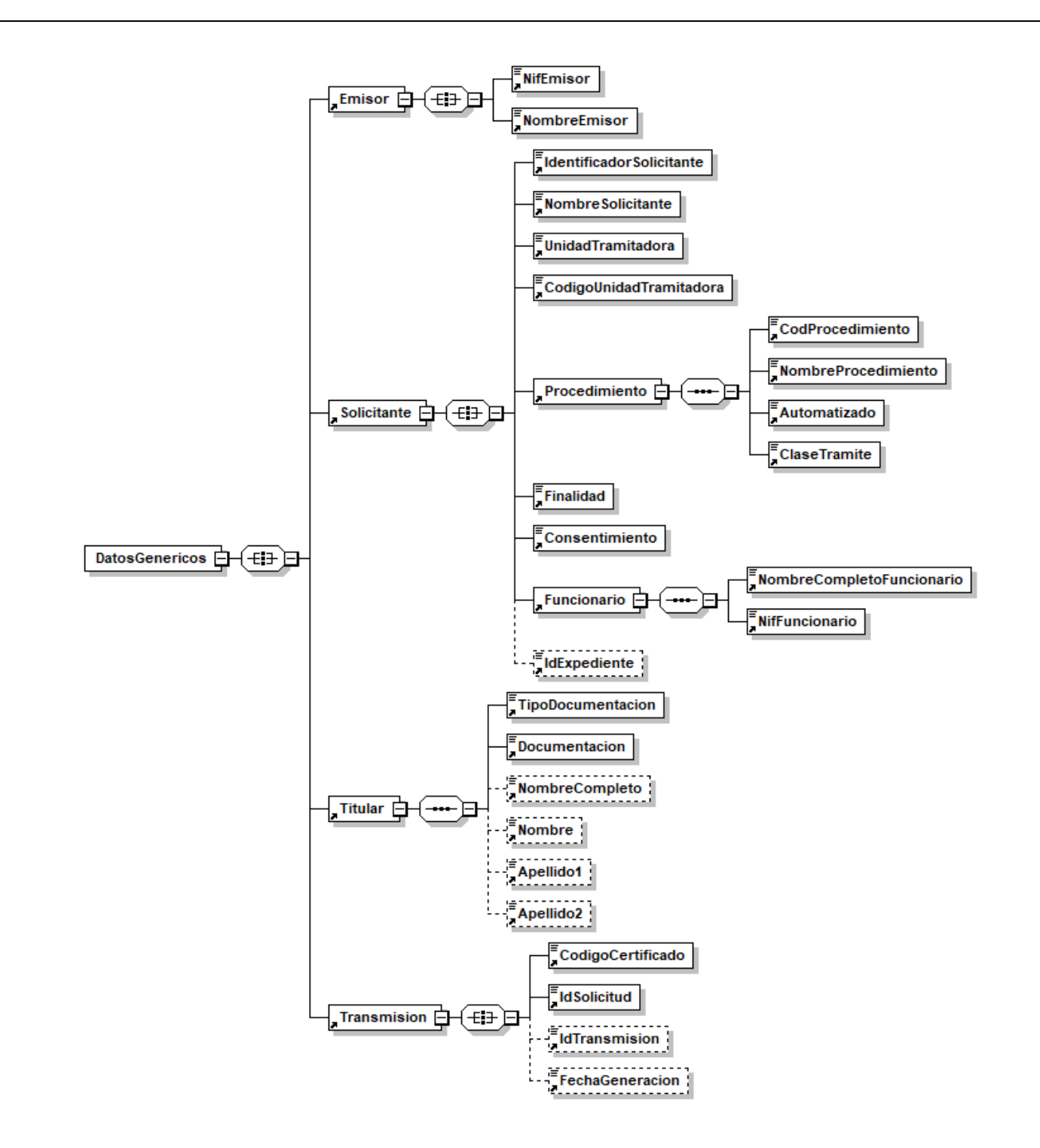

**Figura 3. Diagrama de la rama de DatosGenericos del mensaje de petición del Servicio**

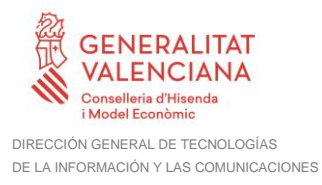

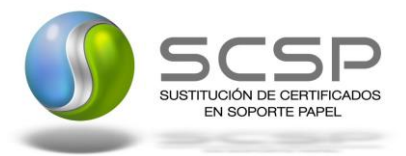

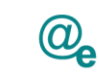

## <span id="page-28-0"></span>*3.3.2.2 Formato de los Datos de la Petición de Consulta de Estar al Corriente de Pago de Obligaciones Tributarias*

En la siguiente tabla se resume el tipo de dato y la información que contienen cada uno de los campos del mensaje de petición.

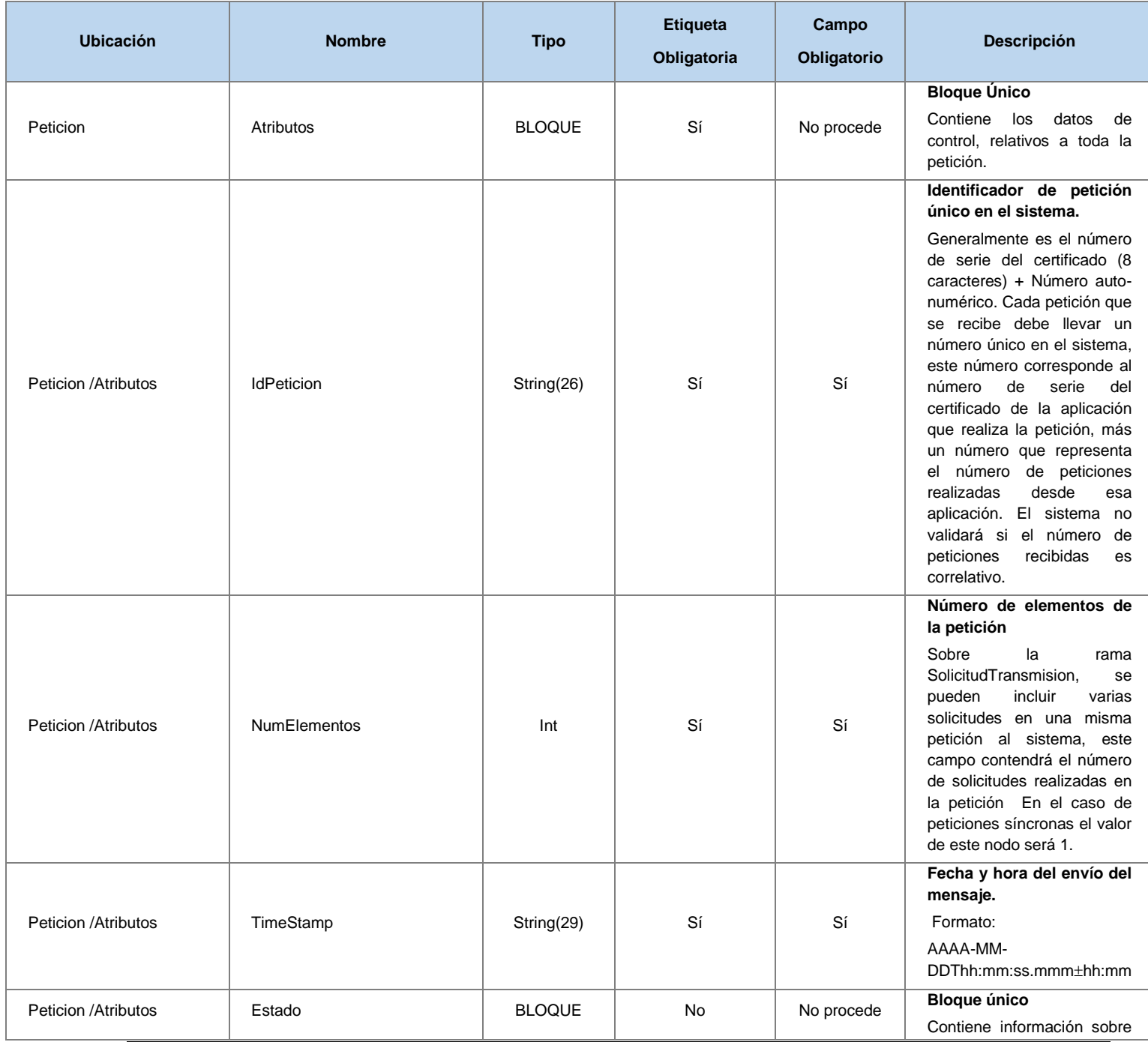

**Contrato de Integración de Servicios de Consulta de Datos de Estar al Corriente de Obligaciones Tributarias ECOT v3\_01**

29 / 66

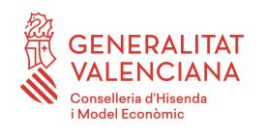

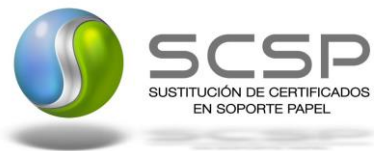

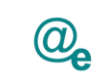

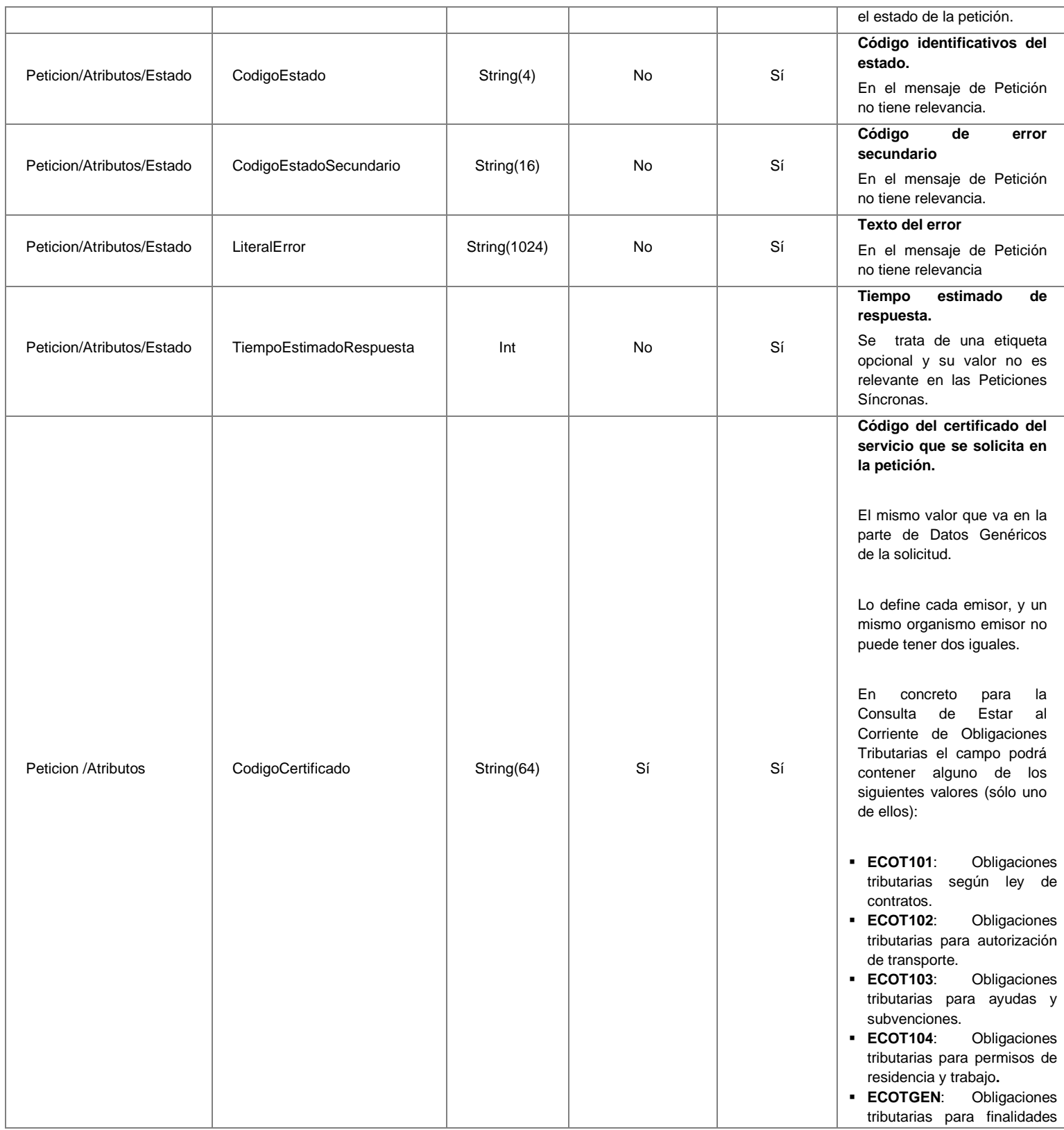

30 / 66

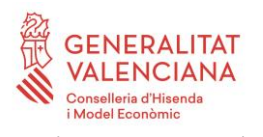

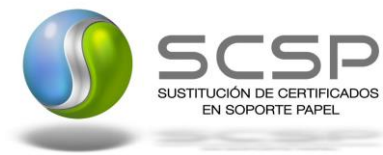

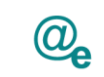

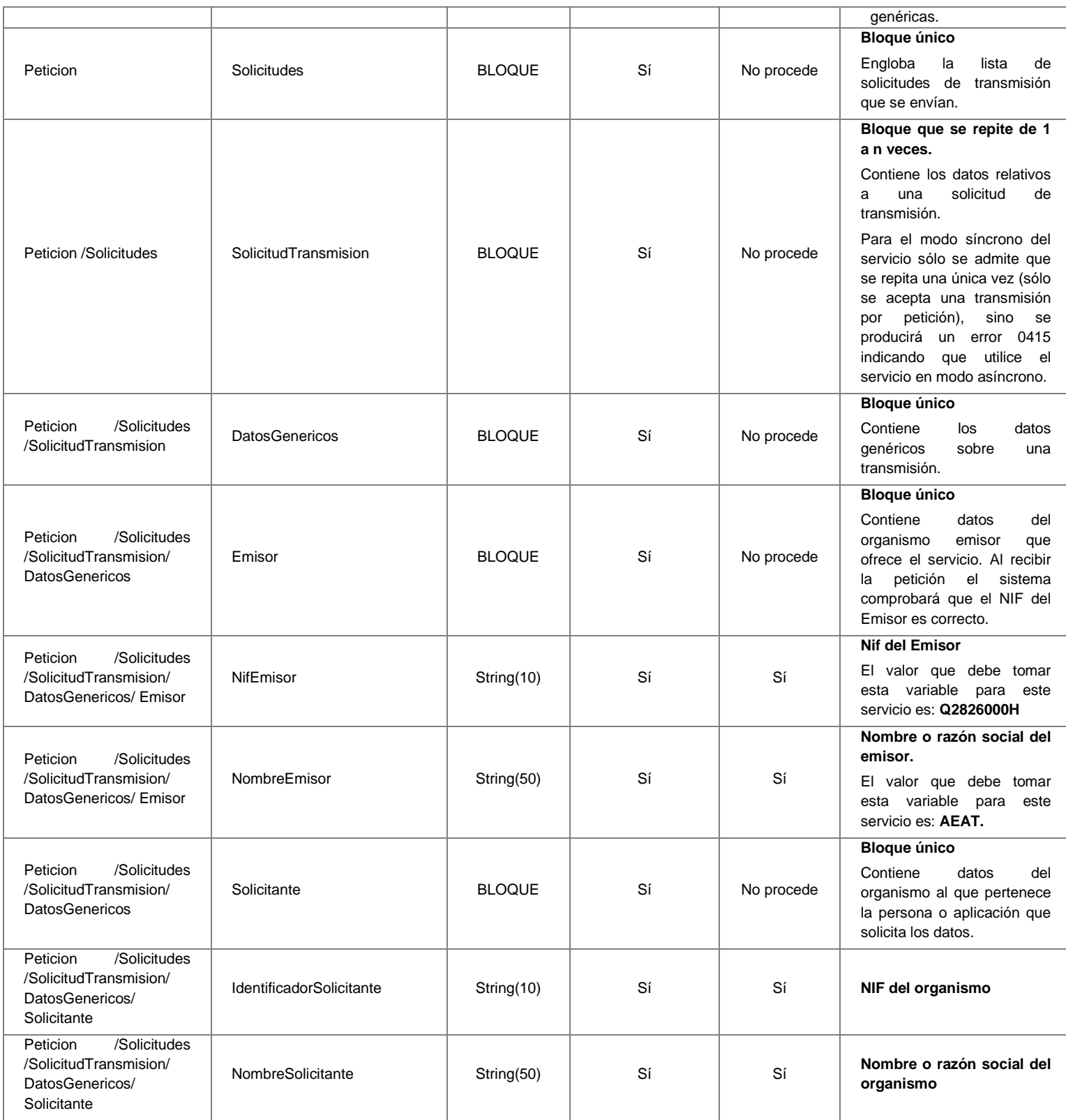

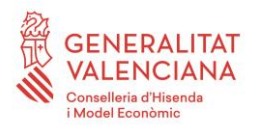

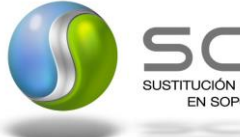

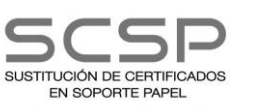

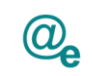

Plataforma Autonómica de Interoperabilidad

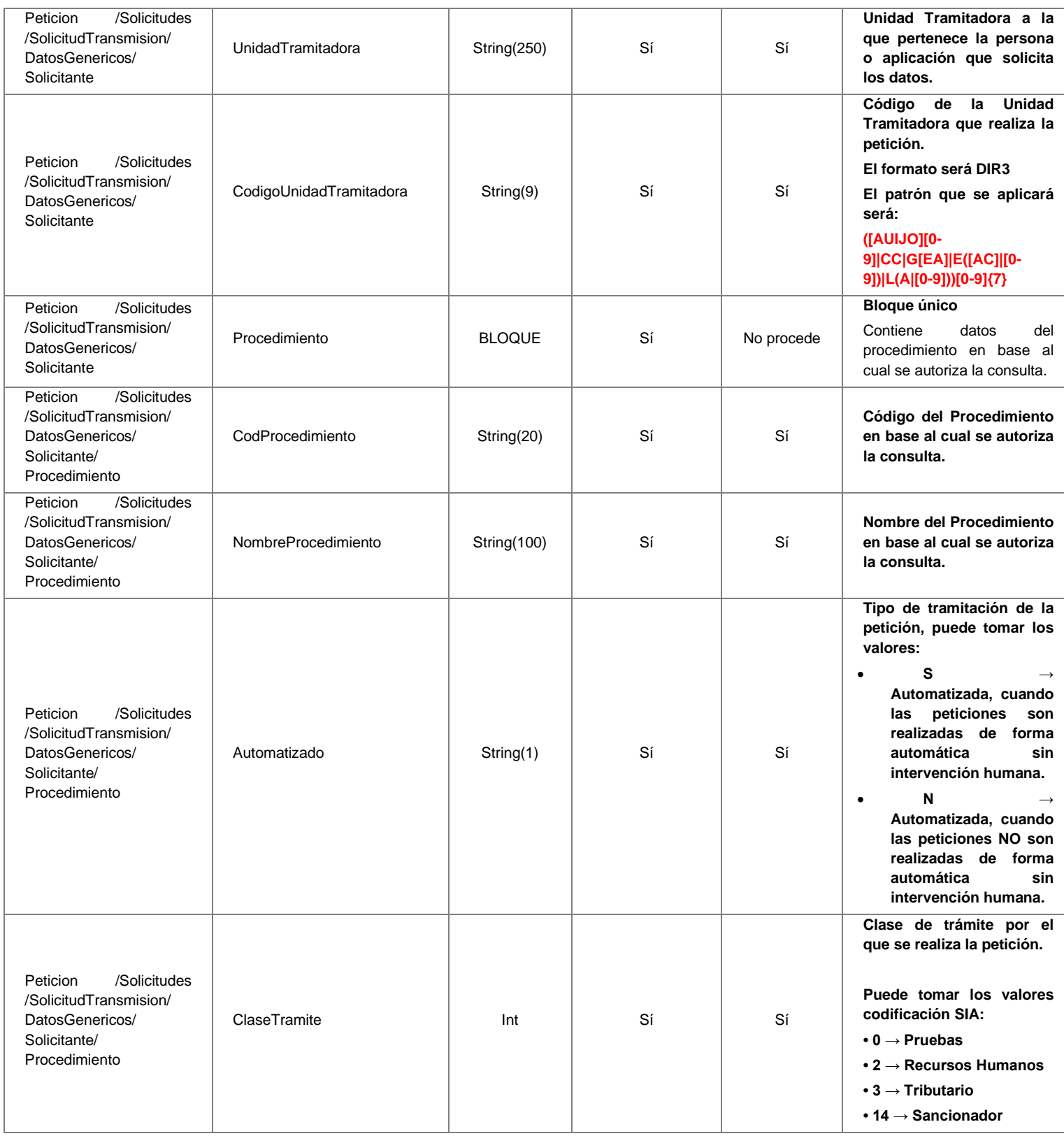

32 / 66

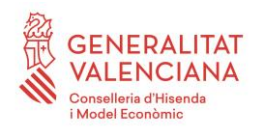

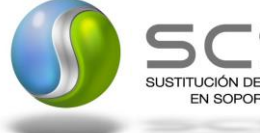

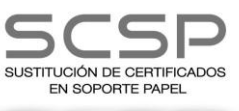

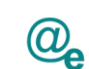

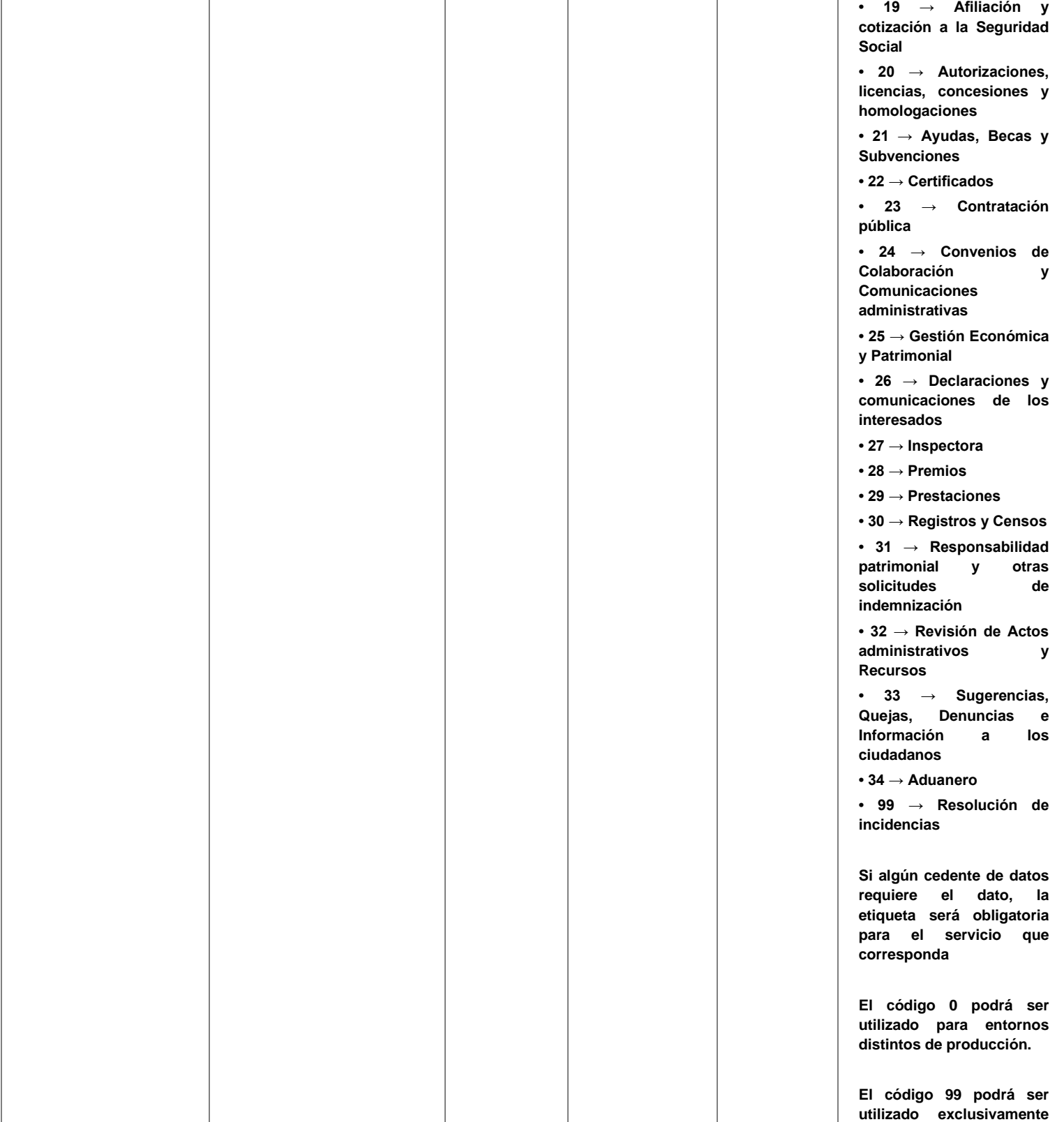

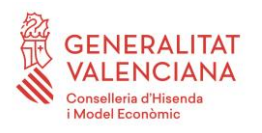

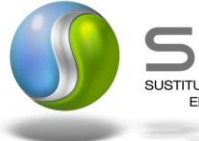

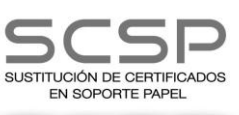

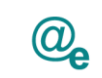

Plataforma Autonómica de Interoperabilidad

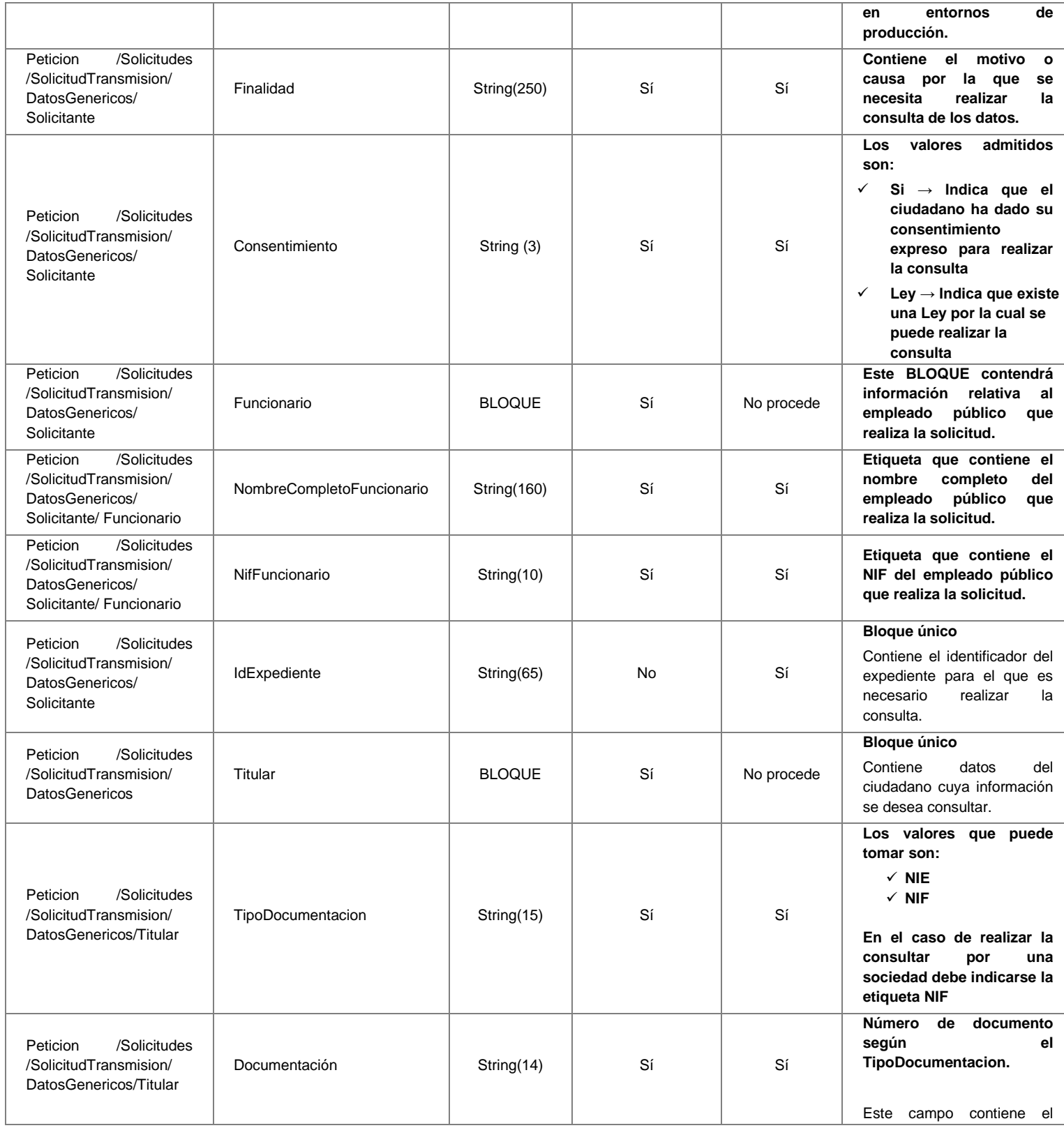

34 / 66

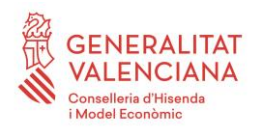

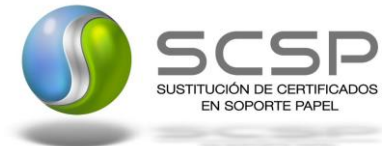

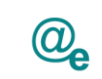

Plataforma Autonómica de Interoperabilidad

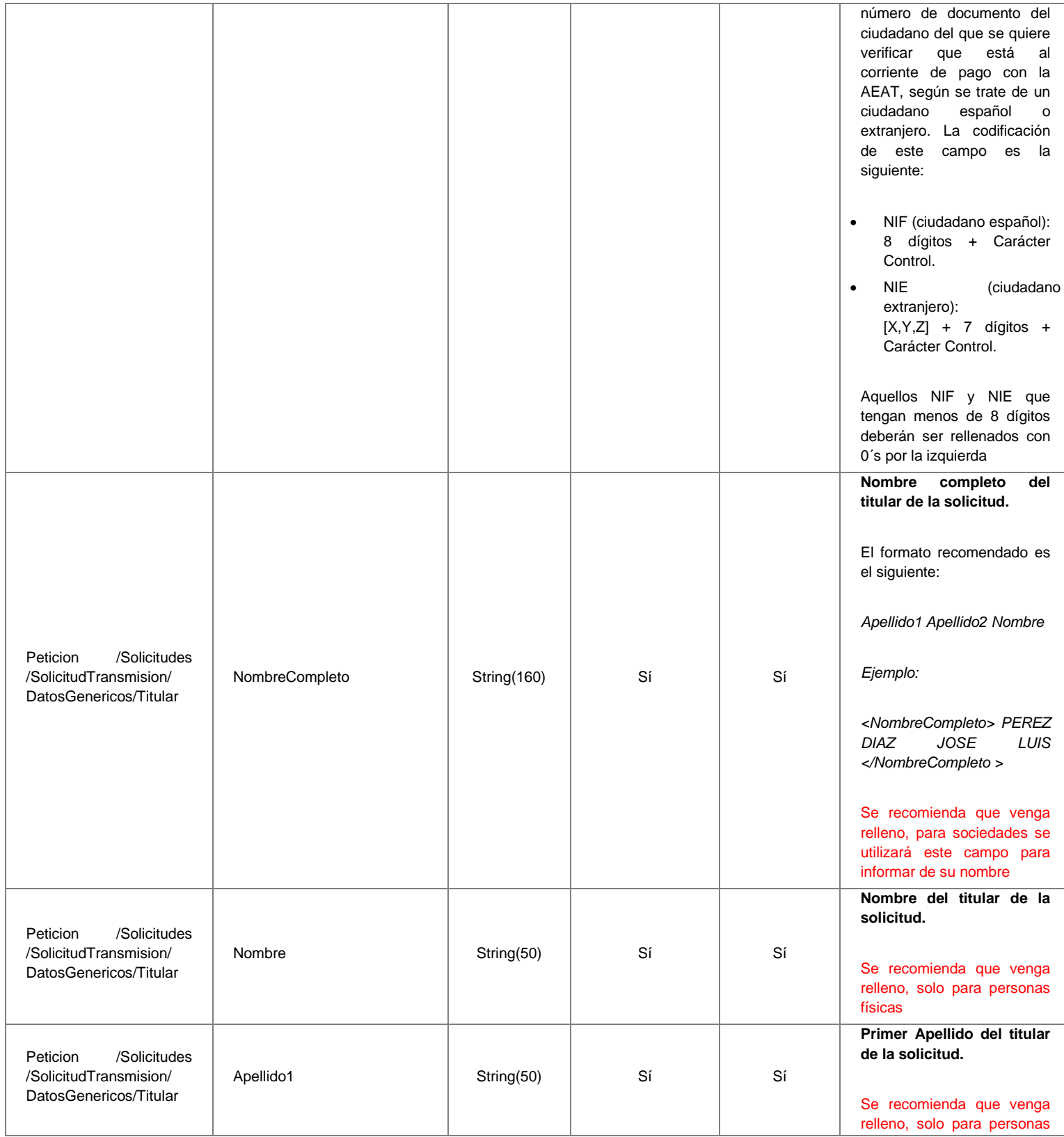

**Contrato de Integración de Servicios de Consulta de Datos de Estar al Corriente de Obligaciones Tributarias ECOT v3\_01**

35 / 66

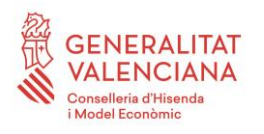

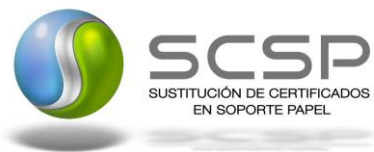

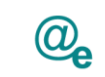

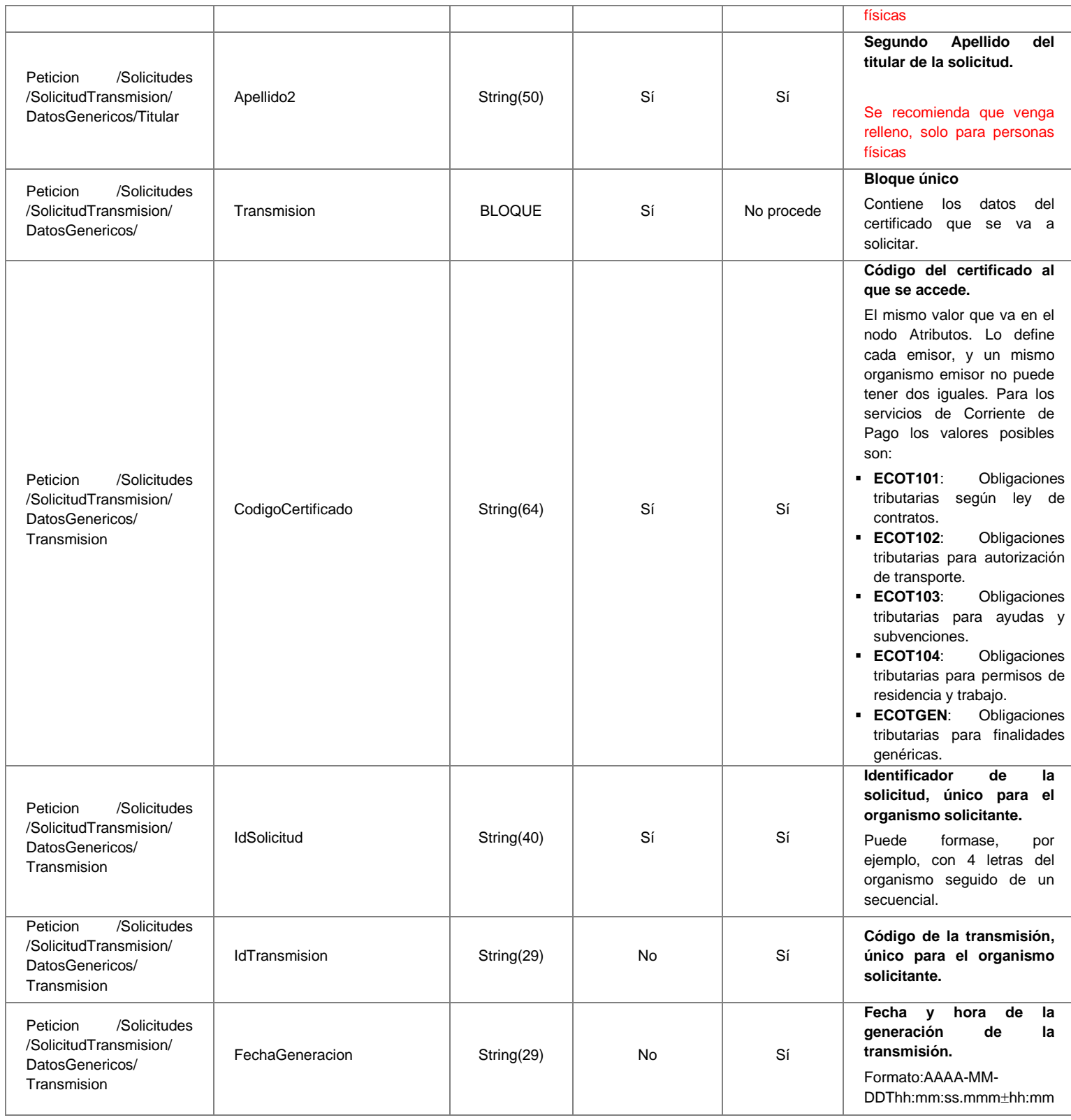

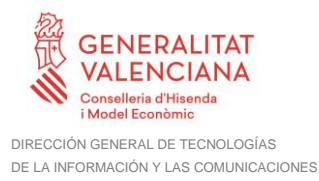

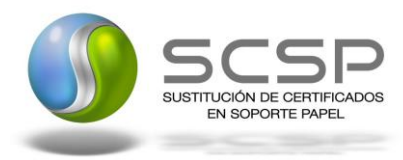

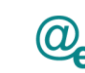

# <span id="page-36-0"></span>*3.3.2.3 Mensaje de Respuesta del Servicio de Consulta de Estar al Corriente de Pago de Obligaciones Tributarias*

A continuación se recoge el mensaje de respuesta que debe devolver el Servicio de Consulta de Estar al Corriente de Pago de Obligaciones Tributarias a una petición concreta. Como se aprecia en la *[Figura 5. Diagrama de la rama DatosGenericos del](#page-38-0)  [mensaje de respuesta del Servicio.](#page-38-0)* La respuesta estará formada por dos ramas de información, la rama definida como *Atributos*, y la de *Transmisiones*.

La rama *Atributos* contiene los datos de control relativos a toda la respuesta y la codificación de la respuesta obtenida.

La rama *Transmisiones* contiene información con:

- *DatosGenericos* que siguen el esquema especificado en el proyecto de Sustitución de Certificado en Soporte Papel, el cual recoge todas las consideraciones legales a tener en cuenta en la transmisión de datos entre Administraciones.
- *DatosEspecificos*, **contendrá todos los datos de la respuesta dada por el organismo externo** e información de errores cuando aplique. En el caso de las multipeticiones (peticiones asíncronas con múltiples solicitudes), se especificará en esta rama el resultado individual de cada consulta perteneciente a la multipetición. El detalle de esta rama se ve en el siguiente apartado.

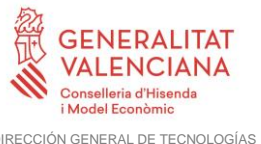

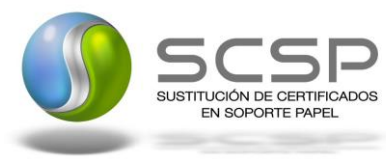

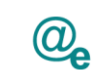

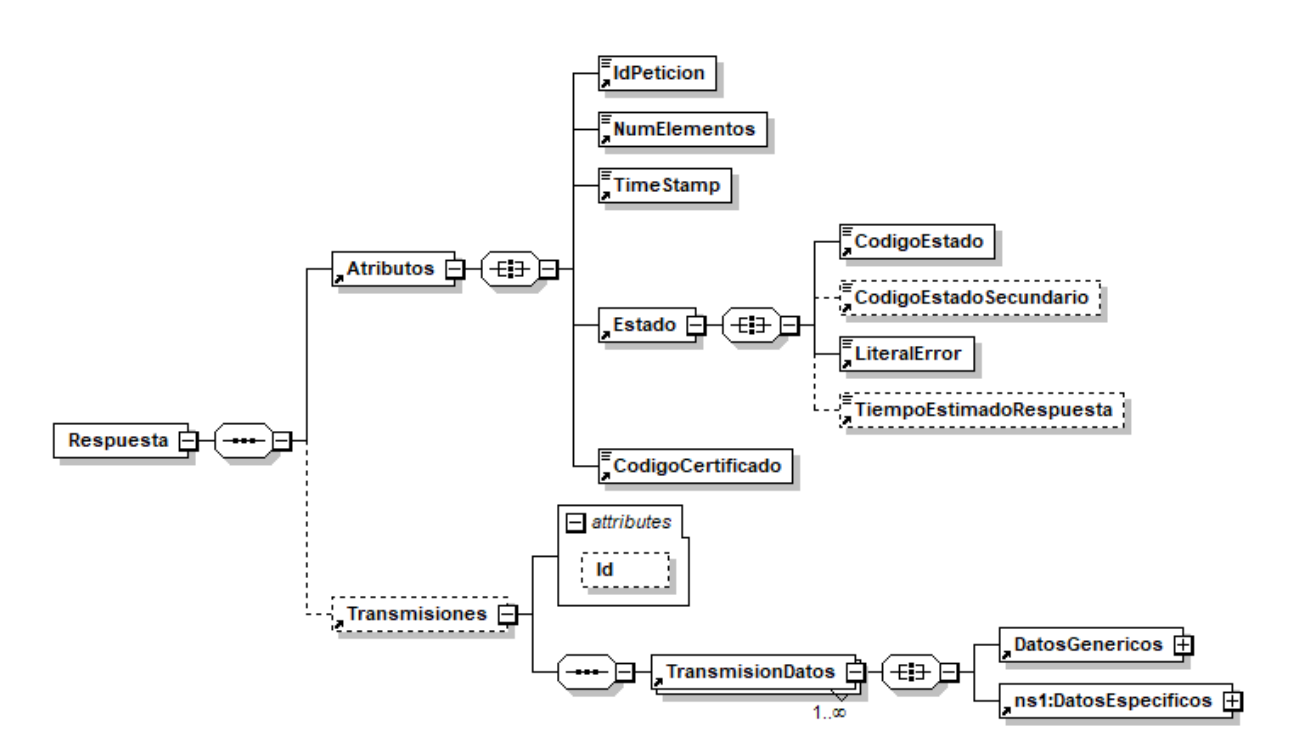

**Figura 4. Diagrama de la rama DatosGenericos del mensaje de respuesta del Servicio**

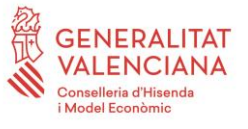

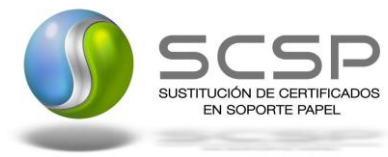

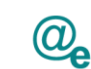

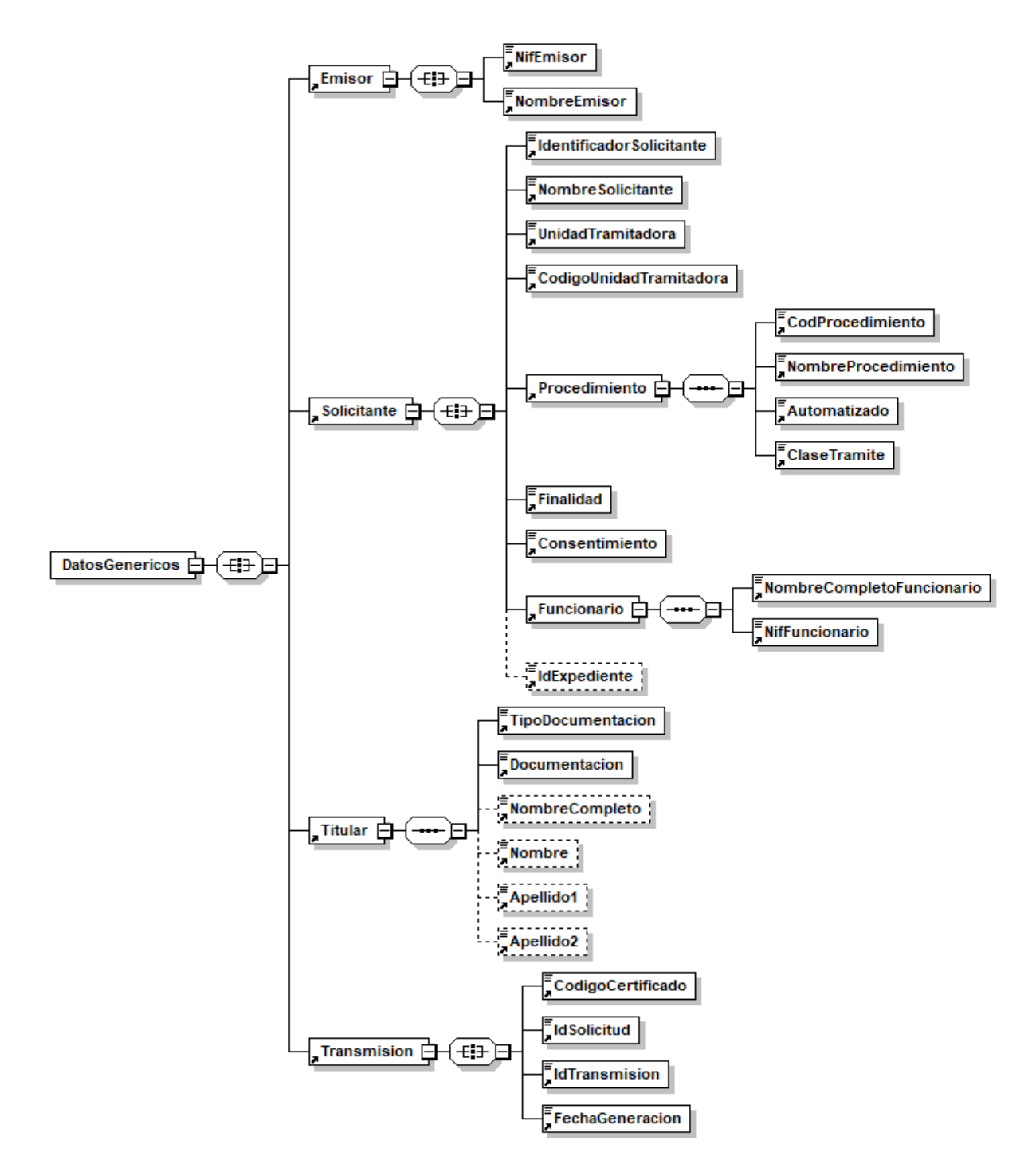

<span id="page-38-0"></span>**Figura 5. Diagrama de la rama DatosGenericos del mensaje de respuesta del Servicio**

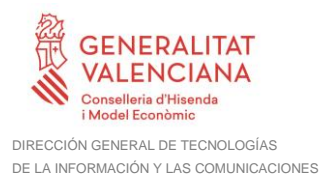

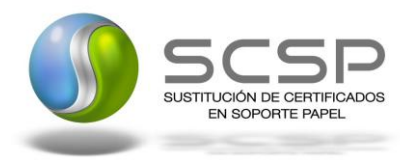

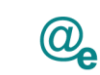

# <span id="page-39-0"></span>*3.3.2.4 Formato de los Datos de la Respuesta del Servicio de Consulta de Estar al Corriente de Pago de Obligaciones Tributarias*

En la siguiente tabla se resume el tipo de dato y la información que contienen cada uno de los campos del mensaje de respuesta.

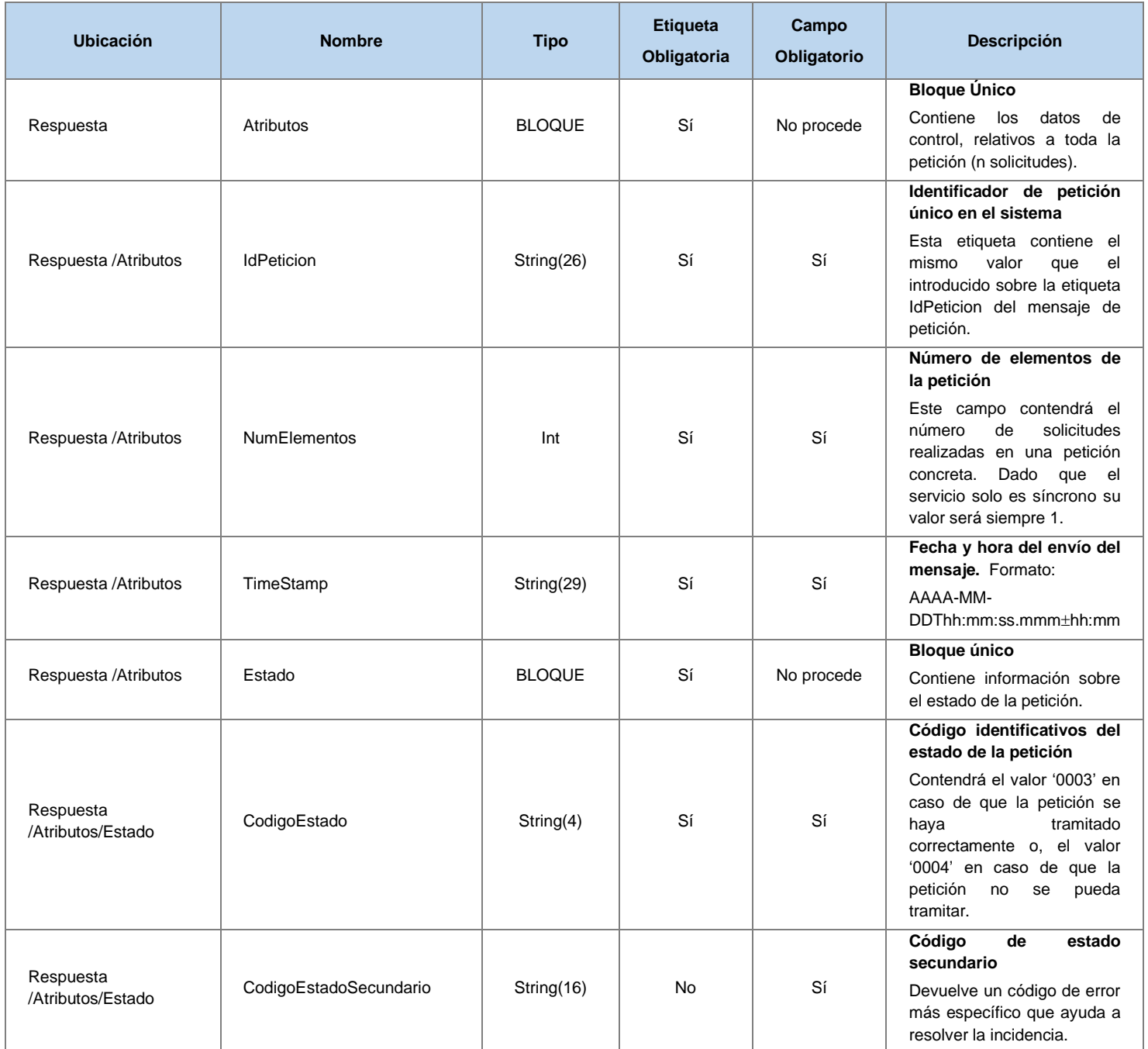

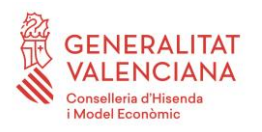

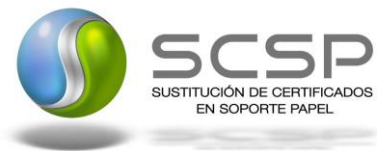

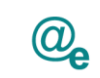

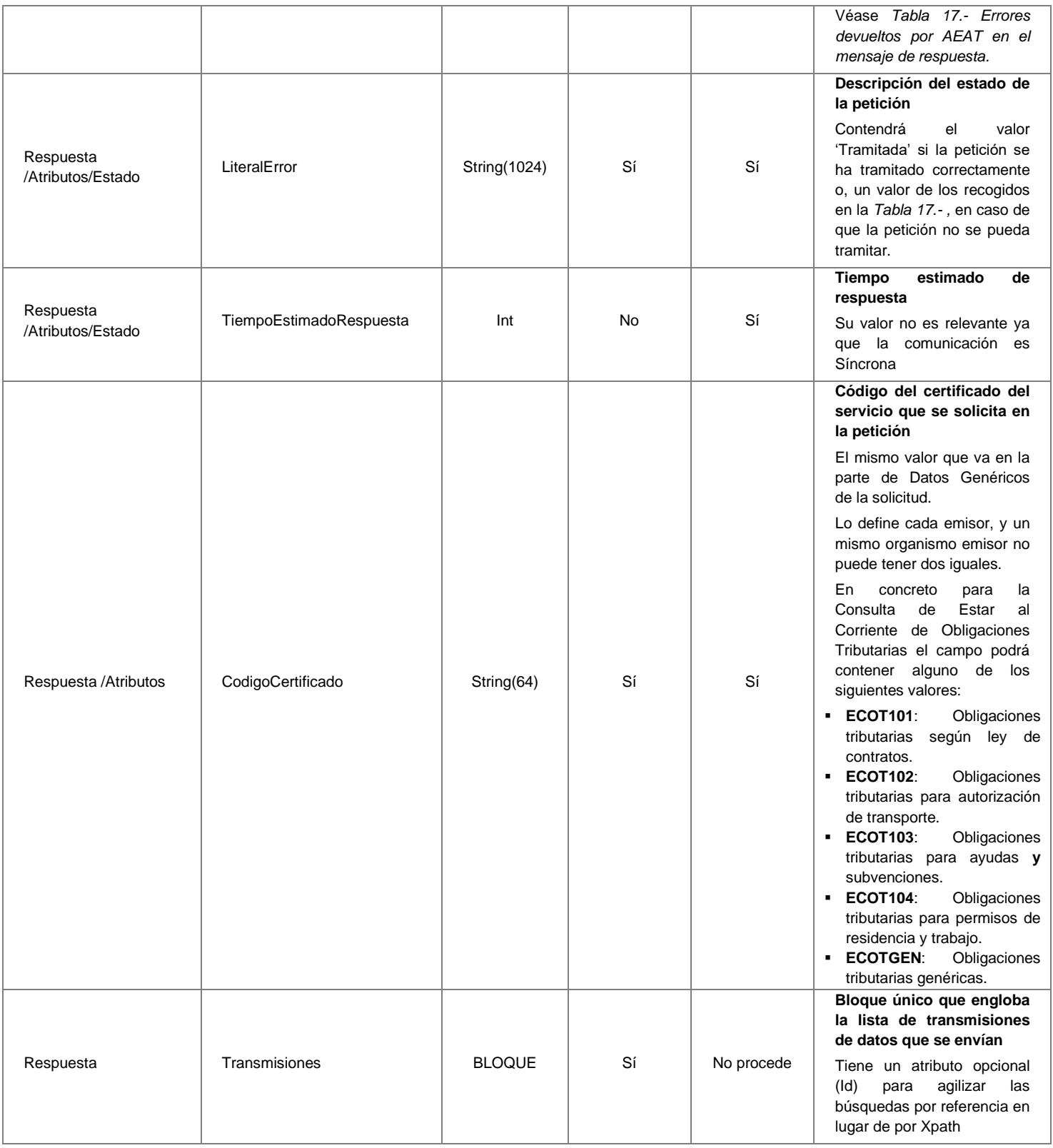

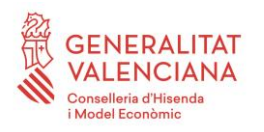

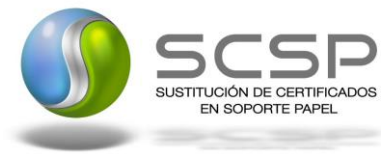

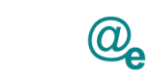

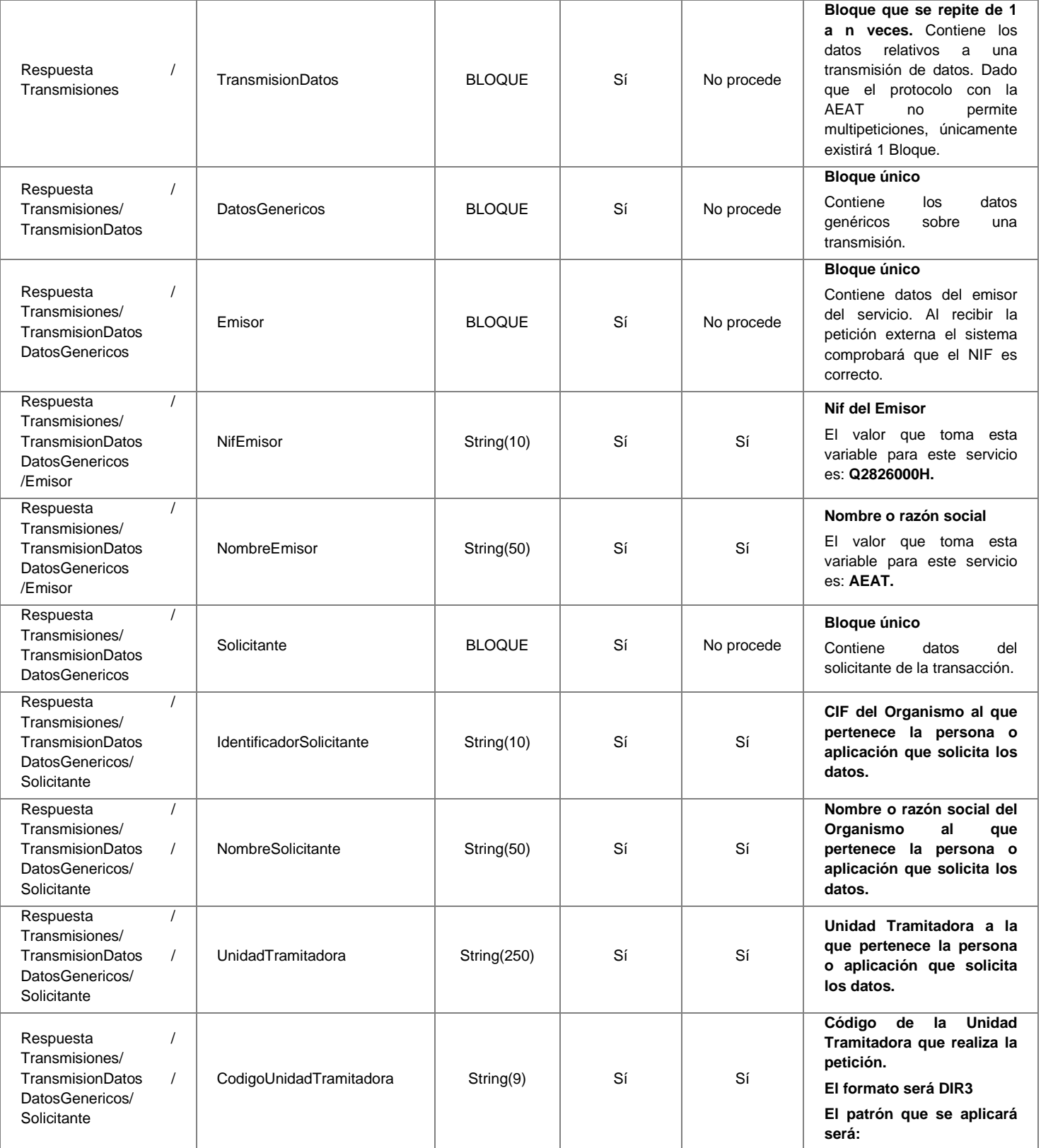

![](_page_42_Picture_0.jpeg)

![](_page_42_Picture_2.jpeg)

![](_page_42_Picture_3.jpeg)

![](_page_42_Picture_4.jpeg)

![](_page_42_Picture_310.jpeg)

![](_page_43_Picture_0.jpeg)

![](_page_43_Picture_2.jpeg)

![](_page_43_Picture_3.jpeg)

![](_page_43_Picture_226.jpeg)

![](_page_44_Picture_0.jpeg)

![](_page_44_Picture_2.jpeg)

![](_page_44_Picture_3.jpeg)

![](_page_44_Picture_4.jpeg)

![](_page_44_Picture_348.jpeg)

![](_page_45_Picture_0.jpeg)

![](_page_45_Picture_2.jpeg)

![](_page_45_Picture_3.jpeg)

![](_page_45_Picture_243.jpeg)

![](_page_46_Picture_0.jpeg)

![](_page_46_Picture_2.jpeg)

![](_page_46_Picture_3.jpeg)

![](_page_46_Picture_4.jpeg)

 $\top$ 

Plataforma Autonómica de Interoperabilidad

![](_page_46_Picture_330.jpeg)

**Contrato de Integración de Servicios de Consulta de Datos de Estar al Corriente de Obligaciones Tributarias ECOT v3\_01**

47 / 66

![](_page_47_Picture_0.jpeg)

![](_page_47_Picture_2.jpeg)

![](_page_47_Picture_3.jpeg)

![](_page_47_Picture_193.jpeg)

# <span id="page-47-0"></span>*3.3.2.5 Datos Específicos*

A continuación, se recoge el esquema de validación de los Datos Específicos de la Respuesta al usuario.

![](_page_47_Figure_8.jpeg)

**Figura 6. Diagrama de Datos Específicos de Respuesta del Servicio**

![](_page_48_Picture_0.jpeg)

![](_page_48_Picture_1.jpeg)

![](_page_48_Picture_2.jpeg)

# <span id="page-48-0"></span>*3.3.2.6 Formato Datos Específicos*

En la siguiente tabla se resume el tipo de dato y la información que contienen cada uno de los campos del mensaje de datos específicos.

![](_page_48_Picture_311.jpeg)

49 / 66

![](_page_49_Picture_0.jpeg)

![](_page_49_Picture_2.jpeg)

![](_page_49_Picture_3.jpeg)

![](_page_49_Picture_4.jpeg)

![](_page_49_Picture_230.jpeg)

![](_page_50_Picture_0.jpeg)

![](_page_50_Picture_1.jpeg)

![](_page_50_Picture_2.jpeg)

# <span id="page-50-0"></span>**3.3.3 SoapFaults**

Los mensajes SoapFault devueltos por la Plataforma de Interoperabilidad siguen el estándar SOAP Fault e, irán sin firmar.

Siempre que sea posible, el mensaje de error contendrá en el campo "Detail" del SOAP Fault la estructura "Atributos" definida en el mensaje de respuesta del sistema, de forma que el requirente reciba dicha información.

En el campo faultcode del mensaje SOAP Fault, se meten los códigos estándar de SOAP.

En el campo faultstring del mensaje SOAP Fault, se meten los códigos y mensajes de error definidos en el sistema.

Se crea un código de estado "Error Indefinido", para los casos de error "incontrolados" que no dan oportunidad siquiera a escribir el "detail" (por ejemplo los que genera el servidor Web antes de acceder al motor SOAP, o los errores de http(s)). En estos casos las aplicaciones actualizarán la BD de peticiones con el estado "Error indefinido".

# <span id="page-50-1"></span>**3.3.4 Mensaje de SoapFault**

A continuación se muestra la estructura que deben mantener los mensajes SOAP Fault.

![](_page_50_Figure_12.jpeg)

**Figura 7. Diagrama del mensaje SOAP Fault del Servicio**

![](_page_51_Picture_0.jpeg)

![](_page_51_Picture_1.jpeg)

![](_page_51_Picture_2.jpeg)

# <span id="page-51-0"></span>*3.3.4.1 Formato del Mensaje de SoapFault*

<span id="page-51-1"></span>En la siguiente tabla se resume el tipo de dato y la información que contienen cada uno de los campos del mensaje de SoapFault.

![](_page_51_Picture_316.jpeg)

52 / 66

![](_page_52_Picture_0.jpeg)

![](_page_52_Picture_2.jpeg)

![](_page_52_Picture_3.jpeg)

![](_page_52_Picture_271.jpeg)

# <span id="page-52-0"></span>**3.3.5 Esquemas de Validación del servicio**

Los esquemas de validación del servicio Web se pueden encontrar en las URLs descritas a continuación.

![](_page_52_Picture_272.jpeg)

**Tabla 9. Ubicación esquemas del servicio (CorrientePagoLeyContratos)**

![](_page_52_Picture_273.jpeg)

![](_page_53_Picture_0.jpeg)

![](_page_53_Picture_2.jpeg)

![](_page_53_Picture_3.jpeg)

Plataforma Autonómica de Interoperabilidad

#### [pre.gva.es/pai\\_bus\\_ver/AEAT/CorrientePagoTransportes\\_v3\\_01?wsdl](https://verificacion-pre.gva.es/pai_bus_ver/AEAT/CorrientePagoTransportes_v3_01?wsdl)

**Tabla 10. Ubicación esquemas del servicio (CorrientePagoAutorizacionTransporte)**

**Esquemas del servicio de** *CorrientePagoSubvencionesAyudas*

![](_page_53_Picture_292.jpeg)

**Tabla 11. Ubicación esquemas del servicio (CorrientePagoSubvencionesAyudas)**

![](_page_53_Picture_293.jpeg)

**Esquemas del servicio de** *CorrientePagoResidenciaTrabajo*

**Tabla 12. Ubicación esquemas del servicio (CorrientePagoResidenciaTrabajo)**

![](_page_53_Picture_294.jpeg)

# **Esquemas del servicio de** *CorrientePagoGenerico*

![](_page_54_Picture_0.jpeg)

![](_page_54_Picture_1.jpeg)

![](_page_54_Picture_2.jpeg)

![](_page_54_Picture_193.jpeg)

**Tabla 13. Ubicación esquemas del servicio (CorrientePagoGenerico)**

# <span id="page-54-0"></span>**3.4 Respuestas de negocio devueltas por el servicio**

La finalidad de estos suministros es certificar si una persona o entidad se encuentra al corriente de sus obligaciones tributarias conforme a lo establecido en el artículo 74 del Reglamento General de las actuaciones y los procedimientos de gestión e inspección tributaria y de desarrollo de las normas comunes de los procedimientos de aplicación de los tributos, aprobado por el Real Decreto 1065/2007, de 27 de julio.

En estos suministros se indicará el carácter positivo o negativo de la certificación para el ejercicio actual.

El valor de **<CodRet>** del elemento **<Cabecera>** informa de la tramitación de la petición por parte de la AEAT. En caso de tramitarse habrá que acceder a elementos de **<ObligacionesTributarias>** para saber la situación en la que se encuentra el ciudadano.

![](_page_54_Picture_194.jpeg)

Para las peticiones síncronas tramitadas, en el nodo "**Estado**" del nodo "**Atributos**" del mensaje de Respuesta se devolverá la información SCSP que indica que la petición se tramitó, es decir, '**codigoEstado**' '**0003'** y '**LiteralError**' '**TRAMITADA**' y, en los datos específicos de la transmisión será donde se indique el error de negocio que se haya producido.

Este servicio devuelve si se está al corriente de pagos o no se está al corriente, en este caso, y si la causa por la cual no está el corriente es porque tiene pendientes incumplimientos, entonces se mostrarían, siendo el número máximo a mostrar serían 40.

En estos suministros se indicará el carácter positivo o negativo de la certificación para el ejercicio actual. En los certificados negativos se indicará el motivo o motivos del incumplimiento, que pueden ser los siguientes:

![](_page_55_Picture_0.jpeg)

![](_page_55_Picture_2.jpeg)

![](_page_55_Picture_3.jpeg)

### **Motivos incumplimiento**

Falta de presentación de una autoliquidación o declaración a la que el contribuyente estuviera obligado a presentar en los últimos doce meses precedentes a los dos meses inmediatamente anteriores a la fecha de solicitud.

Mantenimiento de deudas o sanciones tributarias en período ejecutivo con la Agencia Tributaria sin que éstas se encuentren aplazadas, fraccionadas o suspendidas.

Tener pendientes de ingreso responsabilidades civiles derivadas de delito contra la Hacienda Pública declaradas por sentencia firme.

No estar dado de alta en el censo de empresarios, profesionales o retenedores, cuando se trate de personas o entidades obligados a estar en dicho censo y no estar dado de alta en el Impuesto sobre Actividades Económicas, cuando se trate de sujetos pasivos no exentos del impuesto.

**Tabla 14. Motivos del Incumplimiento de los certificados Negativos**

Las causas por las cuales sale NEGATIVO (no está al corriente de pagos), son:

![](_page_55_Picture_159.jpeg)

![](_page_56_Picture_0.jpeg)

![](_page_56_Picture_1.jpeg)

![](_page_56_Picture_2.jpeg)

![](_page_56_Picture_223.jpeg)

**Tabla 15. Causas por las cuales puede salir NEGATIVIDAD en la respuesta**

# <span id="page-56-0"></span>**3.5 Errores devueltos por la plataforma mediante el esquema SOAP Fault**

Las peticiones que la Plataforma de Interoperabilidad detecte que son incorrectas o inválidas según el protocolo SCSP, obtendrán siempre como respuesta un mensaje SoapFault. Estas peticiones no llegarán nunca a la AEAT.

![](_page_56_Picture_224.jpeg)

![](_page_57_Picture_0.jpeg)

![](_page_57_Picture_2.jpeg)

![](_page_57_Picture_3.jpeg)

![](_page_57_Picture_320.jpeg)

![](_page_58_Picture_0.jpeg)

![](_page_58_Picture_2.jpeg)

![](_page_58_Picture_3.jpeg)

![](_page_58_Picture_274.jpeg)

![](_page_59_Picture_0.jpeg)

![](_page_59_Picture_2.jpeg)

![](_page_59_Picture_3.jpeg)

![](_page_59_Picture_313.jpeg)

![](_page_60_Picture_0.jpeg)

![](_page_60_Picture_1.jpeg)

![](_page_60_Picture_2.jpeg)

![](_page_60_Picture_343.jpeg)

![](_page_61_Picture_0.jpeg)

![](_page_61_Picture_1.jpeg)

![](_page_61_Picture_2.jpeg)

![](_page_61_Picture_231.jpeg)

**Tabla 16. Códigos de error SCSP**

Para más información, consulte el documento CODIGOS\_ERROR\_SOAPFAULT\_SCSP.

#### <span id="page-61-0"></span>**3.5.1 Estructura de los mensajes SOAP firmados**

Todos los mensajes intercambiados entre la plataforma y los clientes que realizan peticiones al servicio deberán ir firmados, a excepción de los mensajes de Error devueltos mediante el mecanismo SOAP Fault.

La plataforma de Interoperabilidad se encargará de que el tipo de firma de la respuesta dada al usuario, sea el mismo que el usado por el usuario para firmar la petición (el tipo permitido es: WS-Security).

A continuación se muestra la estructura que deben mantener los mensajes, firmados digitalmente.

![](_page_62_Picture_0.jpeg)

![](_page_62_Picture_2.jpeg)

![](_page_62_Picture_3.jpeg)

![](_page_62_Picture_179.jpeg)

![](_page_63_Picture_0.jpeg)

![](_page_63_Picture_1.jpeg)

![](_page_63_Picture_2.jpeg)

# <span id="page-63-0"></span>**4 ANEXO I. ERRORES DEVUELTOS POR AEAT**

En este caso los códigos y mensajes de error devueltos serán los definidos por la propia AEAT. Los errores del tipo "Fault" no irán firmados, mientras que los errores que se devolverán siguiendo el esquema de "Respuesta", sí que irán firmados con el certificado de la AEAT.

# <span id="page-63-1"></span>**4.1 Errores Genéricos devueltos por AEAT empleando el mensaje de respuesta**

Mediante el esquema de Respuesta la AEAT devuelve errores de negocio. El siguiente listado de códigos y descripciones de errores se devuelve en el nodo DatosEspecificos del esquema de respuesta, concretamente, en los campos '*CodigoEstado'* y 'CodRet*'*:

![](_page_63_Picture_362.jpeg)

![](_page_64_Picture_0.jpeg)

![](_page_64_Picture_2.jpeg)

![](_page_64_Picture_3.jpeg)

![](_page_64_Picture_540.jpeg)

![](_page_65_Picture_0.jpeg)

![](_page_65_Picture_1.jpeg)

![](_page_65_Picture_2.jpeg)

![](_page_65_Picture_212.jpeg)

![](_page_65_Picture_213.jpeg)

# <span id="page-65-1"></span><span id="page-65-0"></span>**4.2 Aclaración de NIF y datos del titular devueltos distintos a los consultados**

En algunas ocasiones el servicio puede devolver un NIF y/o Datos de filiación distintos a los consultados.

Esto es debido a la *cláusula sexta relativa a la "naturaleza de los datos" en el contexto de los suministros de información.*

La cláusula relativa a la "naturaleza de los datos" en el contexto de los suministros de información:

# **SEXTA. - Naturaleza de los datos suministrados**

*Los datos suministrados por la Agencia Tributaria son los declarados por los contribuyentes y demás obligados a suministrar información, sin que, con carácter general, hayan sido sometidos a actividad alguna de verificación previa a su automatización. No obstante, cuando los citados datos hubieran sido comprobados por la Administración tributaria, se facilitarán los datos comprobados.*

*Tanto la Agencia Tributaria como la Comunidad/Ciudad Autónoma podrán solicitar recíprocamente especificaciones o aclaraciones sobre la naturaleza y contenido de los datos objeto de suministro.*

Por ello si el contribuyente ha facilitado un NIF/Datos distintos a los que AEAT disponía y AEAT ha comprobado que ese NIF/Datos son válidos, estos datos son los que se devuelven en el servicio.